# **Demonstration of the New Improved Consolidated Point Sources Criteria, Toxics and GHG Annual Emissions Inventory System based on Device level reporting**

 Ali Ghasemi South Coast Air Quality Management District 21865 E. Copley Drive, Diamond Bar, CA 91765 (909) 396-2451 aghasemi@aqmd.gov

#### **ABSTRACT**

Under SCAQMD's Annual Emission Reporting (AER) Program, there are approximately 2,000 facilities that are required to report their annual criteria, toxics, and Air Toxics "Hot Spots" (AB 2588) program quadrennial toxics emissions inventory. The reported data provides the basis for the point source emissions inventory for the development of SIPs, control strategies, rules and regulations, public policy, and emission fees. SCAQMD has offered electronic reporting tools to facilities since 1996. Recently, a new improved consolidated AER web reporting tool has been developed by SCAQMD and Ecotek based on a more detailed reporting approach.

The new consolidated AER reporting tool is based on device level reporting and built around the SCAQMD's facilities permit profile structure to enhance data quality, data sharing and accessibility to SCAQMD's engineering, compliance, and planning divisions. The AER reporting tool's user friendly interface, for both reporting facilities and SCAQMD staff, contains easy-to-use screens to define, categorize, and report emission sources, calculation "wizards", built-in defaults for selected sources, reports, data validation, fees calculation, automatic assignment of SCCs, and "Import Last Year" data feature. Additionally, the new AER reporting tool has a separate module for SCAQMD staff to process, audit, generate reports, and export data to the California Air Resource Board's CEIDARS database which is ultimately submitted to EPA. Moreover, to reduce the burden of the new detailed reporting on a device level, a group reporting feature has been developed for combustion sources. This demonstration will illustrate the use of the new consolidated AER.

### **INTRODUCTION**

Under SCAQMD's Annual Emission Reporting (AER) Program, there are approximately 2,000 facilities that are required to report their annual criteria, toxics, and Air Toxics "Hot Spots" (AB 2588) program quadrennial toxics emissions inventory. The reporting thresholds for the facilities subject to the AER program are 4 tons per year (tpy) or more of Volatile Organic Compounds (VOC), Specific Organic Gases (SPOG), Nitrogen Oxides (NOx), Sulfur Oxides (SOx), or Particulate Matter (PM), or 100 tpy or more of Carbon Monoxide (CO). Under SCAQMD Rule 301 facilities are required to report their annual emissions from permitted and non-permitted equipment and processes. Facilities are also required to pay emission fees for total emissions exceeding any of reporting thresholds for both criteria pollutants and 24 toxic air contaminants and ozone depleting compounds. The reported data provides the basis for the point source emissions inventory for the development of SIPs, control strategies, rules and regulations, public policy, and emission fees.

The revenues received through the annual emission fees are about \$ 20 million, which accounts for about 15 percent of SCAQMD's total annual revenues. These revenues are used to fund SCAQMD efforts to ensure compliance with Clean Air regulations, air quality monitoring, permit processing, rule development, technology advancement, business assistance, and air quality planning activities.

Therefore, it is important that the annual emissions reporting program is implemented in a timely, efficient, and accurate manner while adequate data quality and integrity are maintained.

The SCAQMD's AER program is responsible for development of consolidated criteria and toxics annual emissions inventories for stationary point and area sources, auditing of emission reports, assisting in development of Air Quality Management Plan (AQMP), and managing special inventoryrelated projects.

SCAQMD has offered electronic reporting tools to facilities since 1996 which have incorporated a number of upgrades since then. In 2014, a new improved consolidated AER web reporting tool, developed by SCAQMD and Ecotek (contractor), was released based on a more detailed reporting approach in order to provide more streamlined reporting and processing of emissions data to:

- report consolidated toxics and criteria emissions data to CARB and U.S. EPA without the need for data de-aggregation,
- report GHG emissions as an option (add a consolidated GHG calculator), and
- collect data in the new format to enhance data quality, data sharing and data accessibility to SCAQMD's engineering, compliance, and planning divisions.

# **SCAQMD CONSOLIDATED ANNUAL EMISSION REPORT TOOL**

The new consolidated AER reporting tool is based on device level reporting and is developed around the SCAQMD's permit profile structure in order to enhance emissions data quality, data sharing and data accessibility to SCAQMD's engineering, compliance, and planning divisions. The AER reporting tool's user friendly interface, developed separately for reporting facilities and SCAQMD staff, contains easy-to-use screens to define, categorize, and report emission sources, calculation "wizards", built-in defaults for selected sources, summary reports, data validation, fees calculation, automatic assignment of SCCs, and "Import Last Year" data feature. Additionally, the new AER reporting tool has a separate module for SCAQMD staff to process, audit, generate reports, and export data to the California Air Resource Board's CEIDARS database which is subsequently submitted to EPA. Moreover, to reduce the burden of the new detailed reporting on a device level, a group reporting feature has been developed for identical combustion sources burning the same fuel type.

The new AER Tool has the following main sections:

- Facility Information: This section contains facility's general information such as business classification, business location, operating schedule and contact information. It also allows the facility to inform SCAQMD of any business operating status changes.
- Build Reporting Structure: This section is for specifying combustion fuels used in the facility as well as identifying and/or adding emission sources for facility to the preloaded facility permit profile. In this section, each operating emission source is classified into at least one of seven emission source categories to facilitate reporting.
- Report Process/Emissions: This section contains specific worksheets designed for each source category for reporting processes, throughput (usage of materials/fuels), emission factors, and other activity data, and calculating emissions for all emissions sources identified in "Build Reporting Structure".
- Summaries: This section allows the facility to review the resulting emissions calculated for the facility's permitted and non-permitted emission sources. This section also includes detailed report on criteria and toxics fees as well as the total fees due.
- Data Validation: This section displays errors (which have to be resolved before submitting) and warnings (reasonableness checks).
- Report Submission: Once all errors are resolved and warnings are checked, the report can be submitted to SCAQMD electronically. The AER tool will then generate a confirmation page which has to be mailed along with other summary forms and any fees due to SCAQMD.

The new tool also contains the following additional features:

- Ability to classify permitted and non-permitted emission sources,
- Option for GHG calculation (for combustion built-in Tier 1 defaults),
- Intuitive in converting and displaying combustion fuel throughputs,
- Displaying all emissions (Criteria, TAC/ODC and GHGs) on the same screen,
- Built-in parameters for unique emission calculation methodologies,
- Importing EPA TANK model results,
- Uploading supporting documentation,
- Data sorting,
- User comment fields,
- Saving of partial data,
- Unit conversion calculator: for conversions commonly used and not built into the worksheets,
- References for summaries,
- Printing,
- Uploading supporting documentation feature,
- Pdf reports for simplified overview and printing,
- Excel reports containing detail information about emissions sources, processes and emissions data, and
- Separate SCAQMD staff processing module including additional automatic OA/OC flags and procedures.

The new AER reporting system provides efficiencies that help reduce staff resources to administer the AER Program. It also improves SCAQMD's customer service by providing a more intuitive and user-friendly web interface for both facilities reporting emissions and internal users.

## **DEMO**

This demonstration will illustrate the use of the new SCAQMD AER reporting software for consolidated reporting of criteria, toxic emissions and optional GHG emissions.

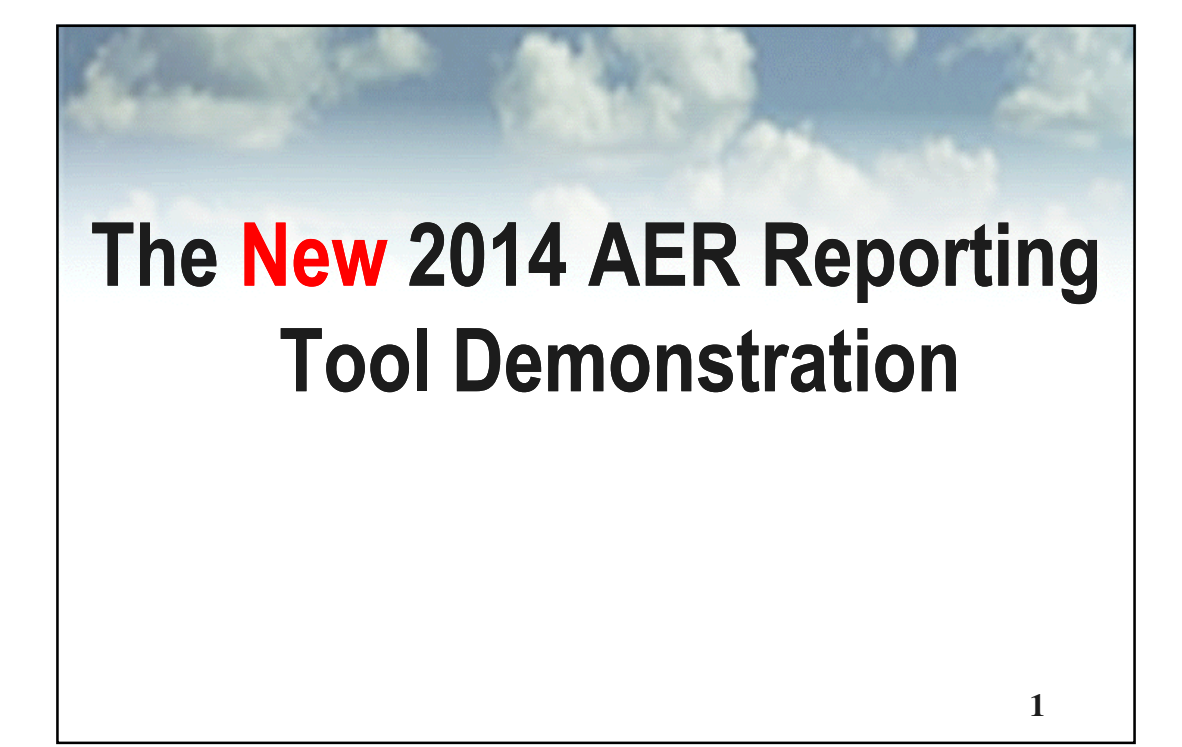

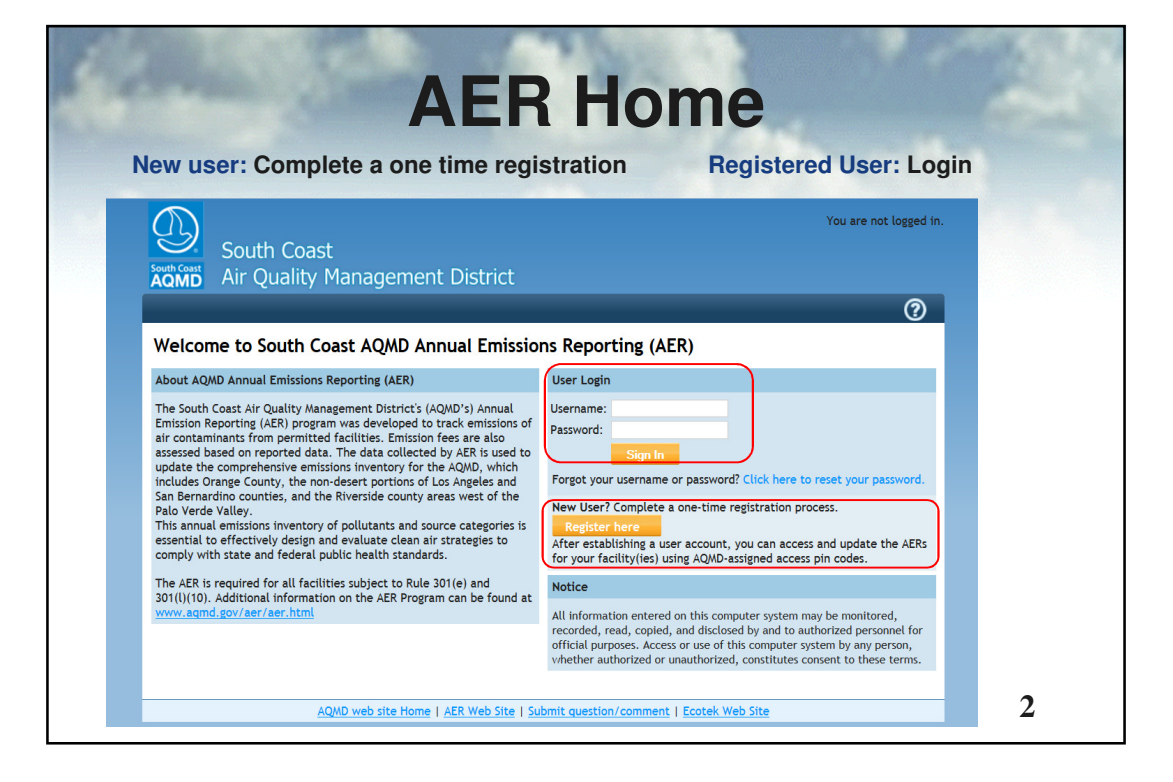

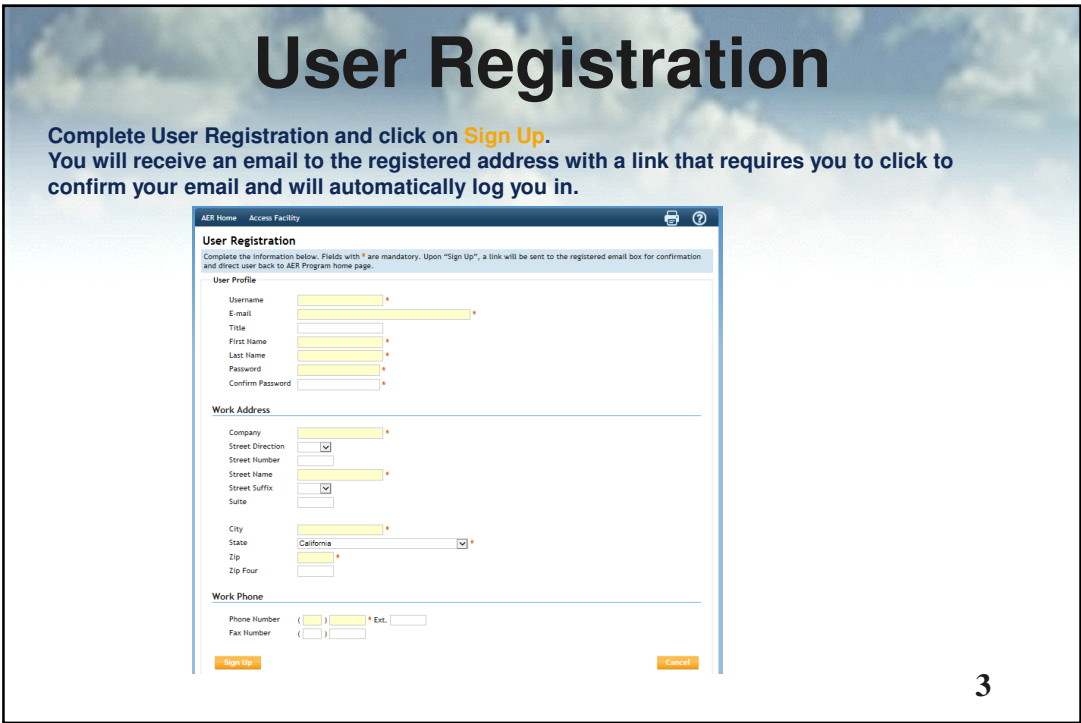

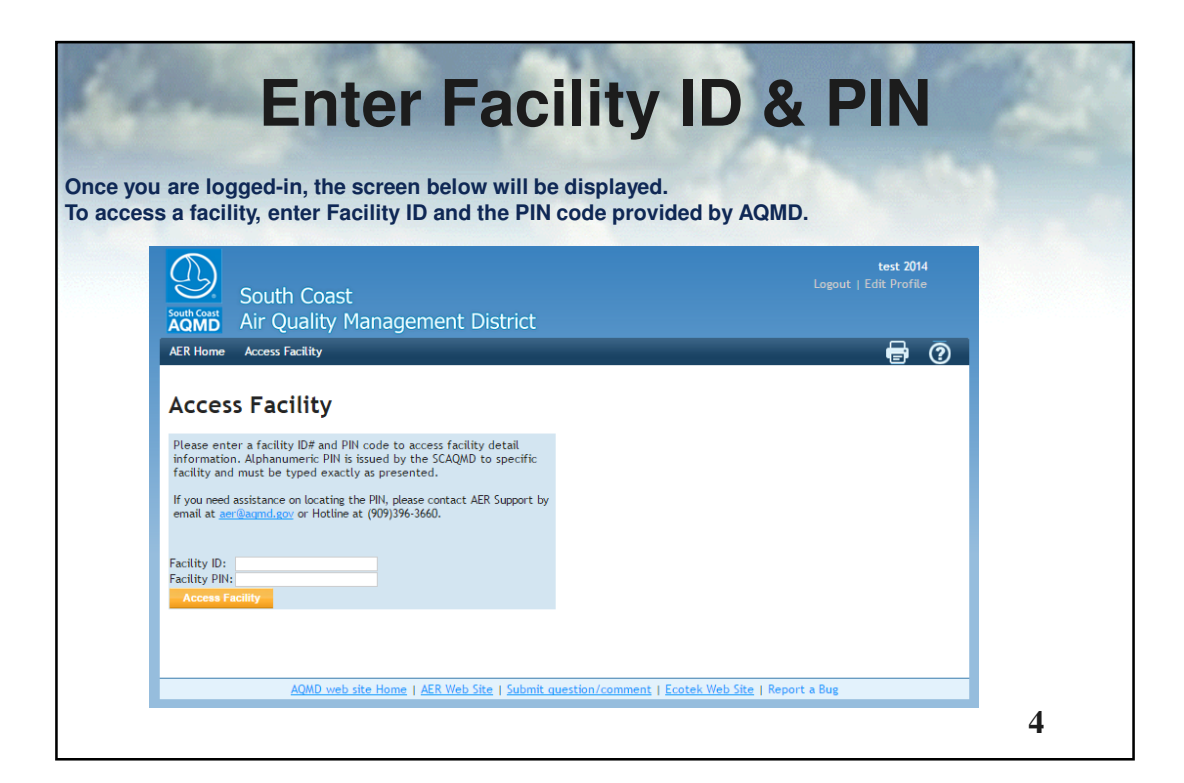

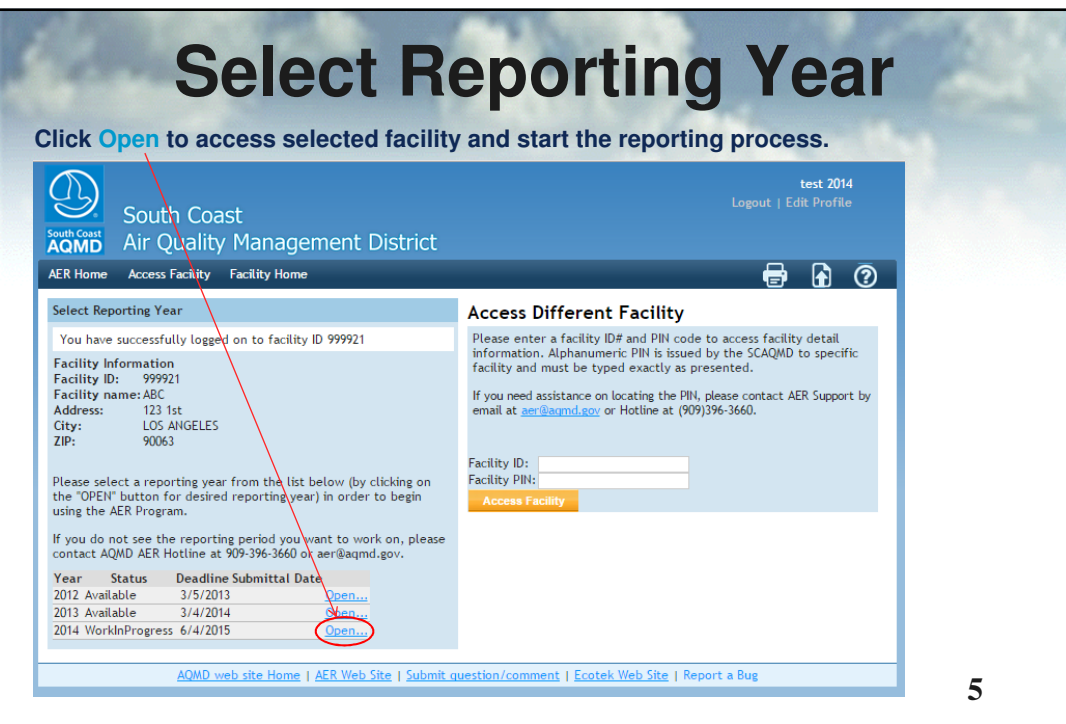

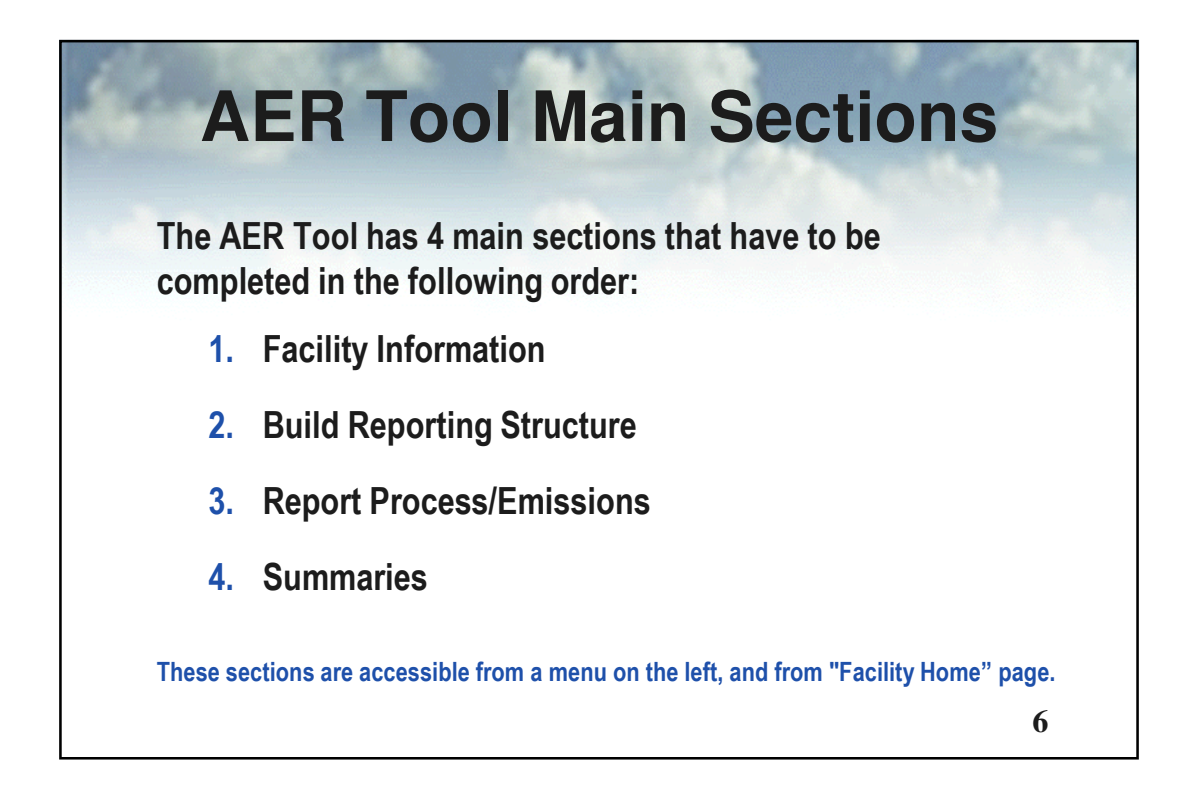

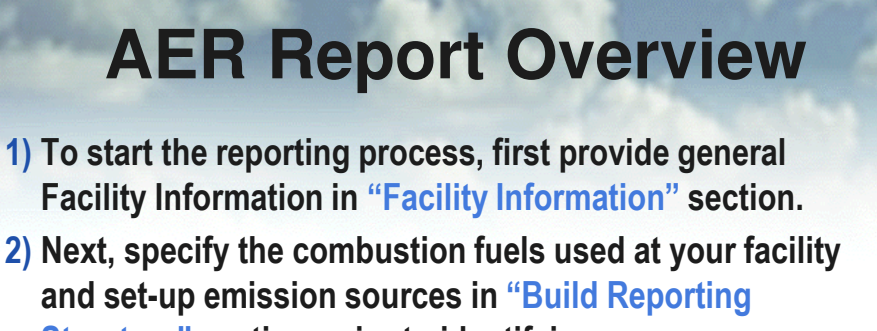

- Structure" section, prior to identifying your processes and reporting your emissions.
- 3) Then, proceed to "Report Process/Emissions" section to enter throughput data and calculate emissions for each device and process.
- 4) Finally, select "Summaries" to view emissions results and associated fees.

**7**

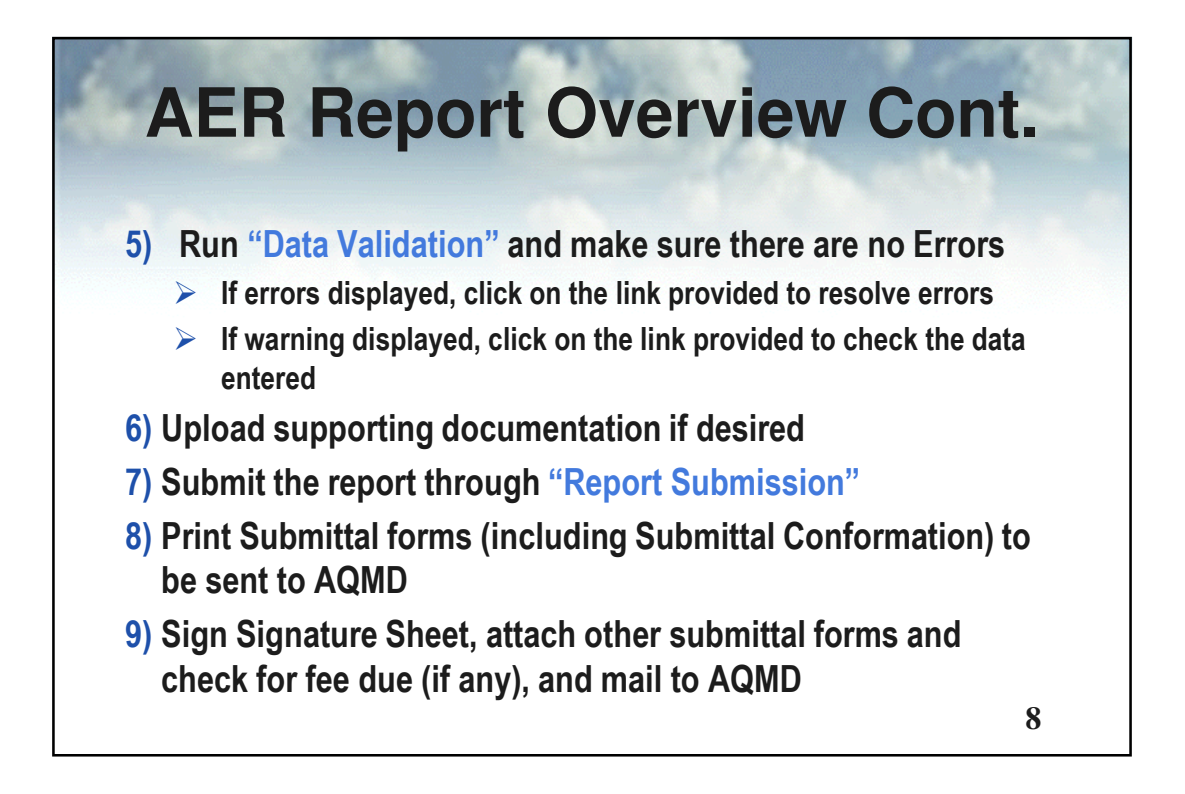

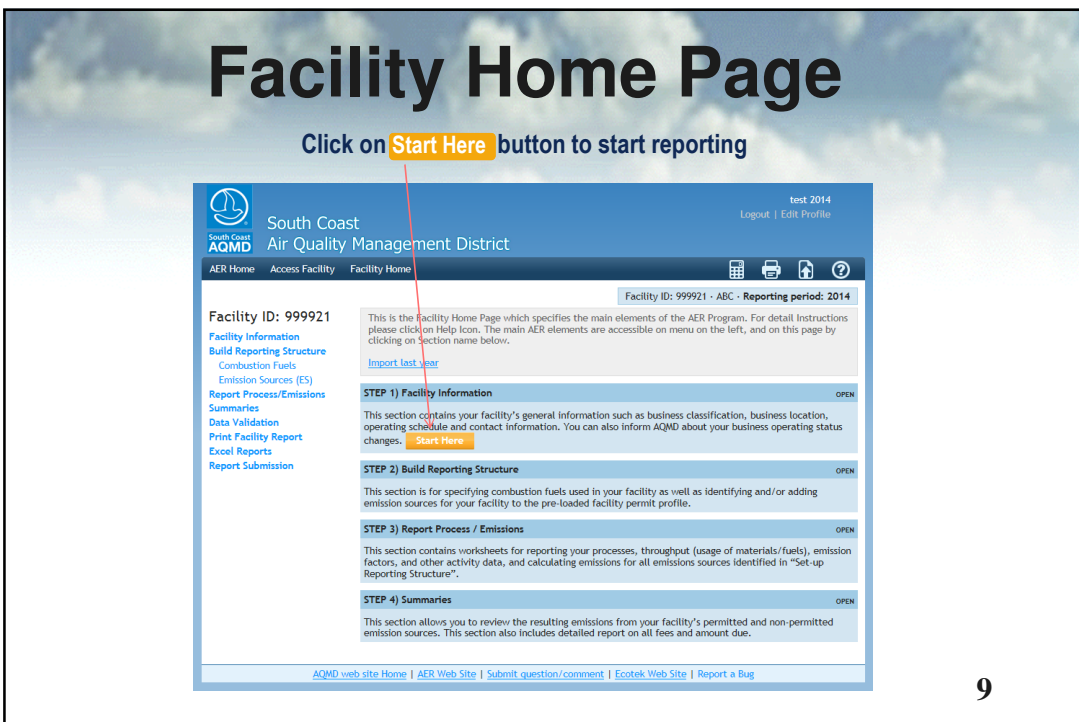

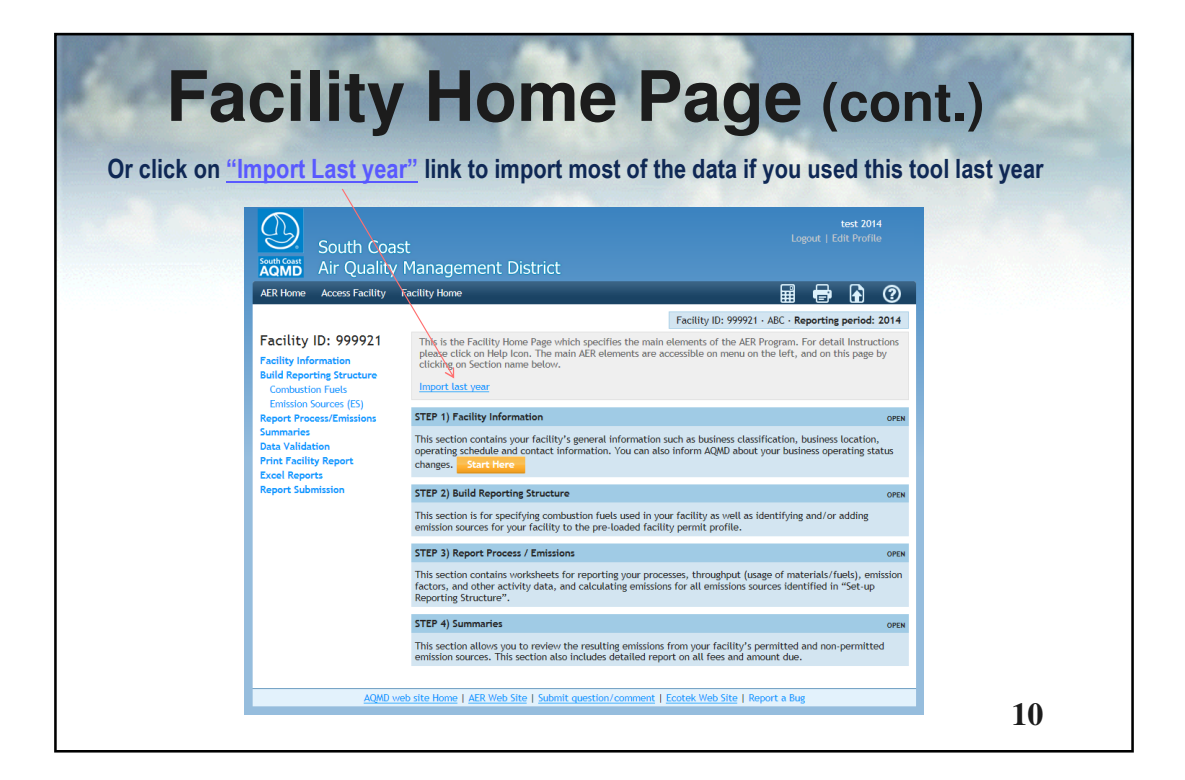

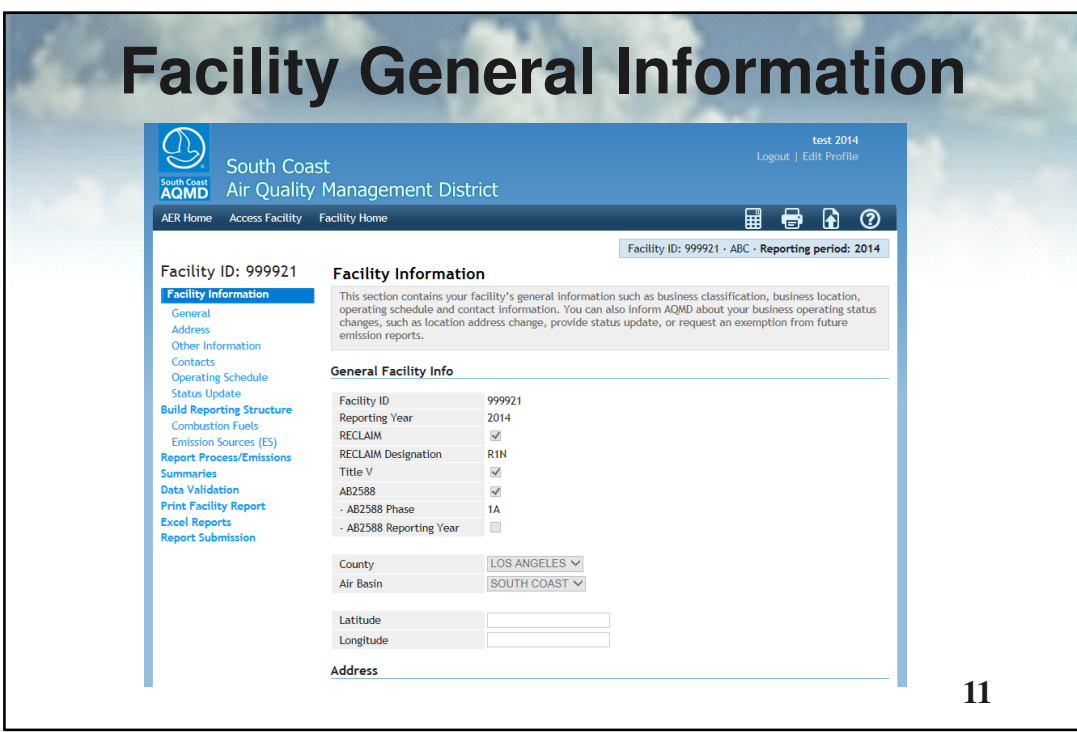

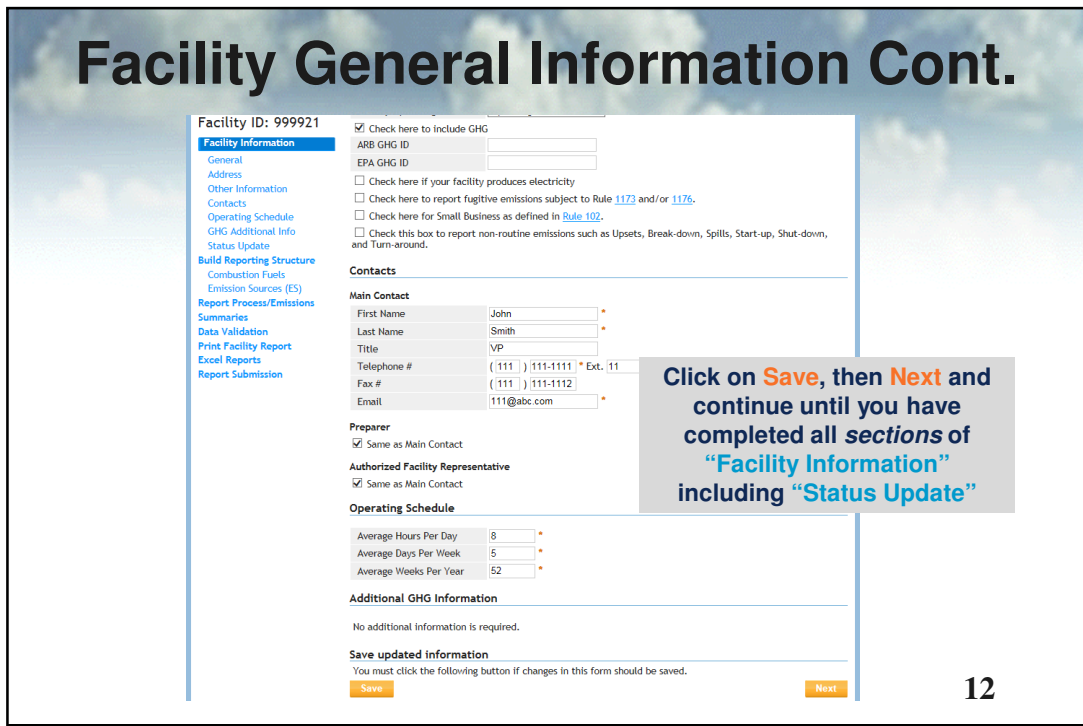

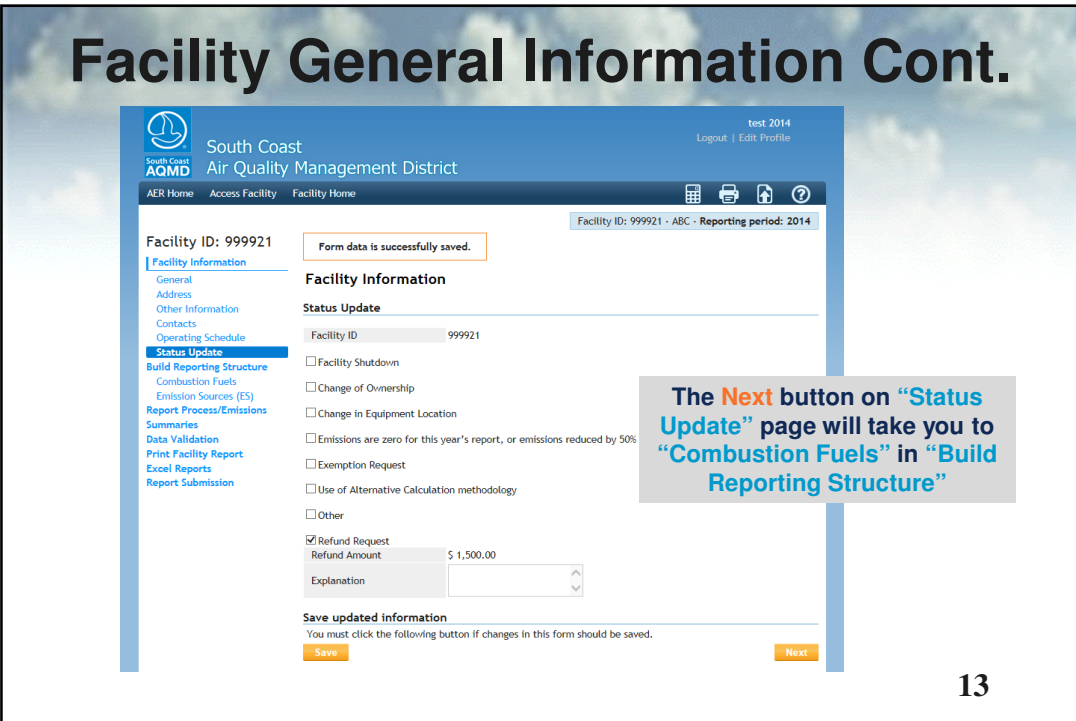

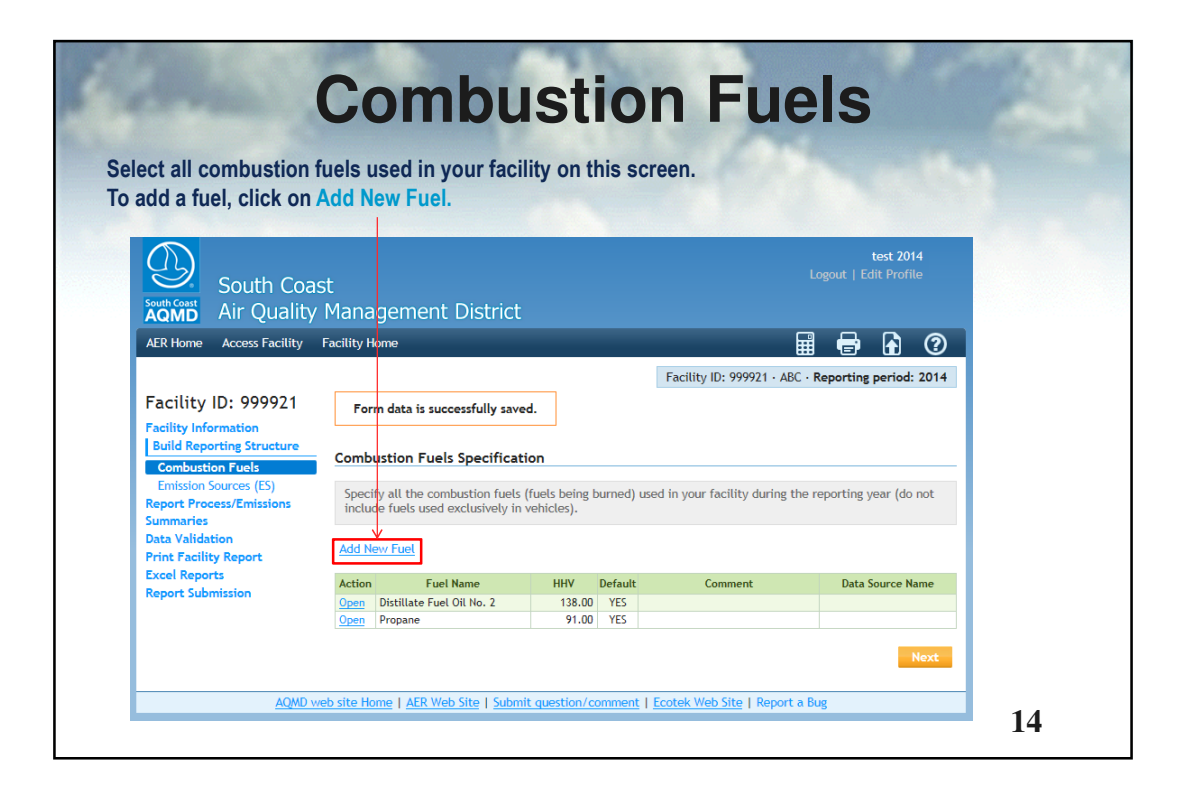

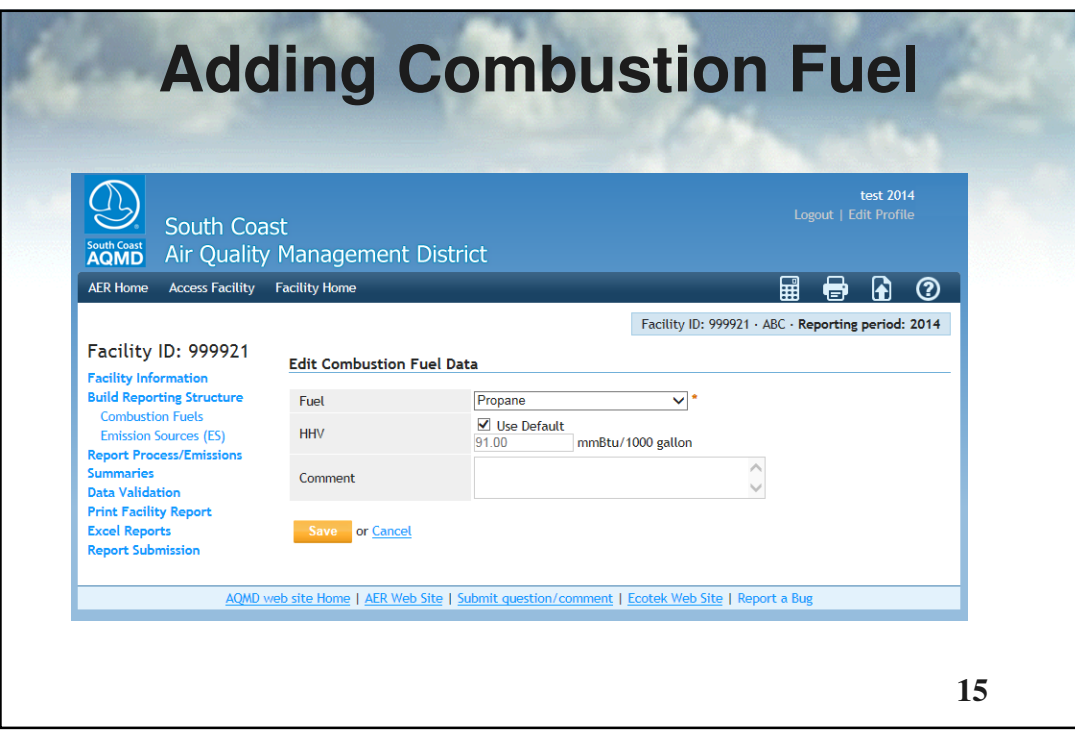

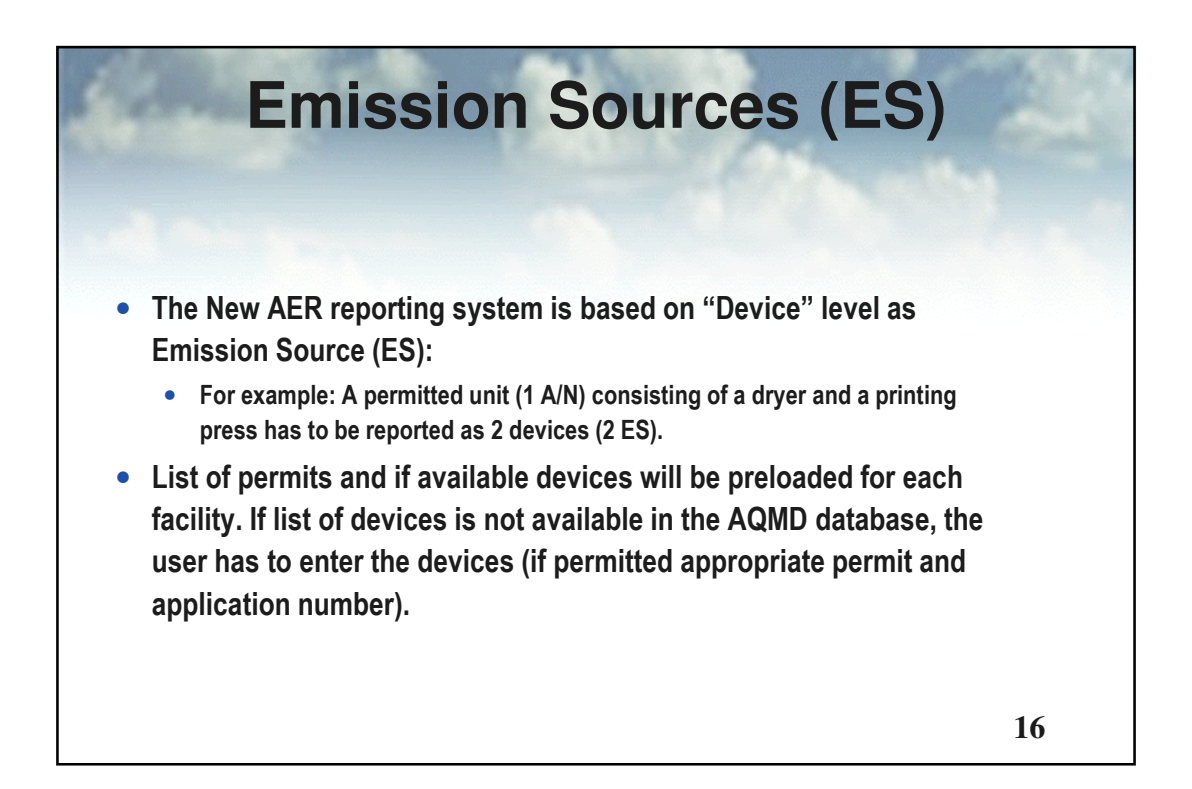

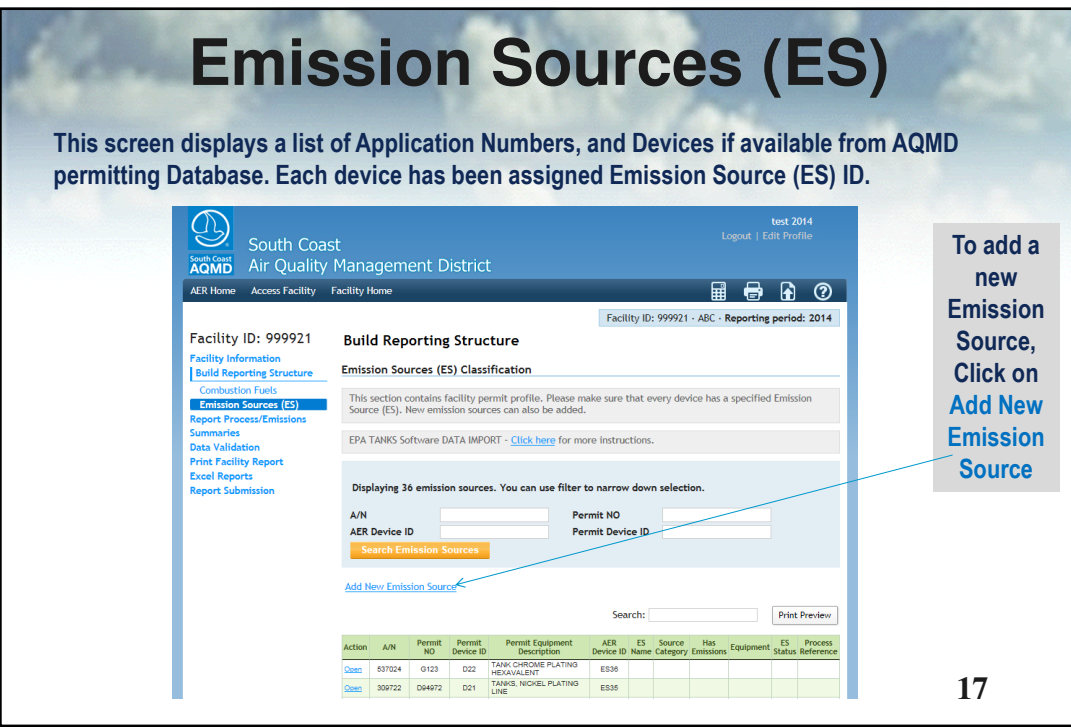

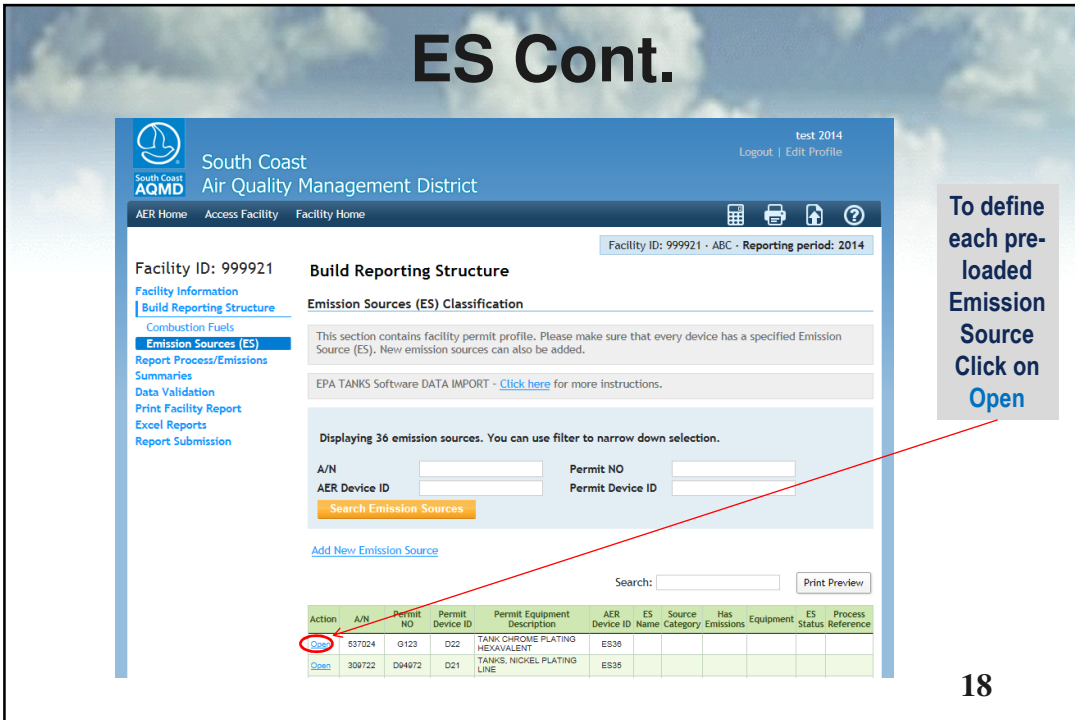

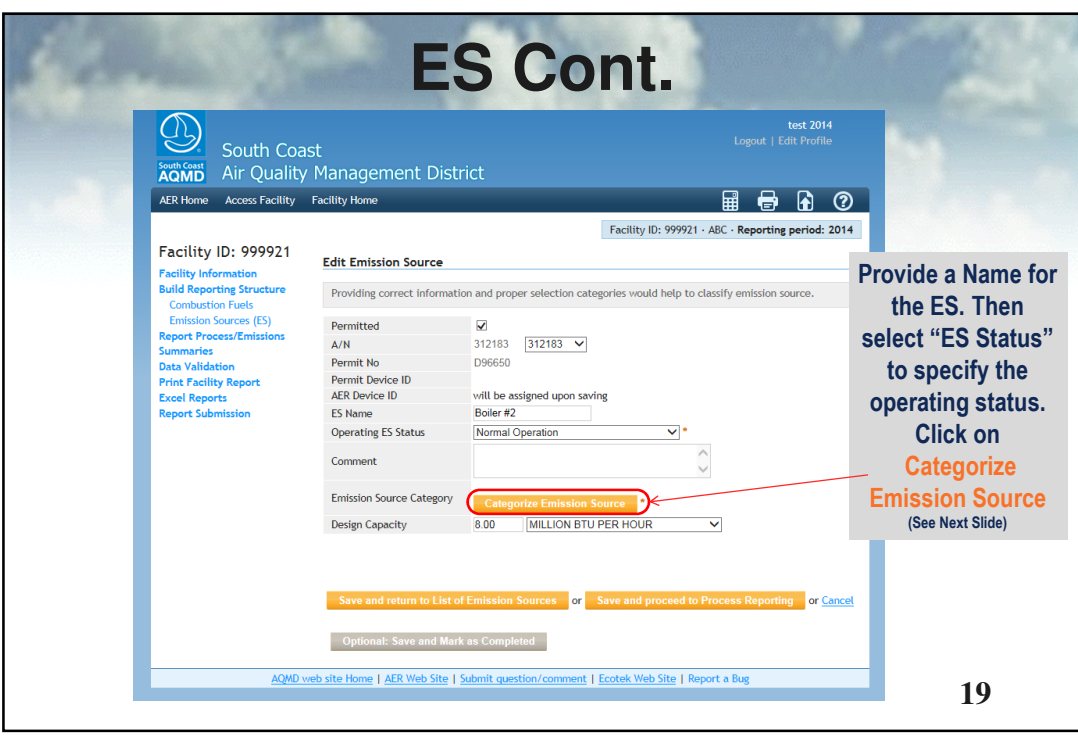

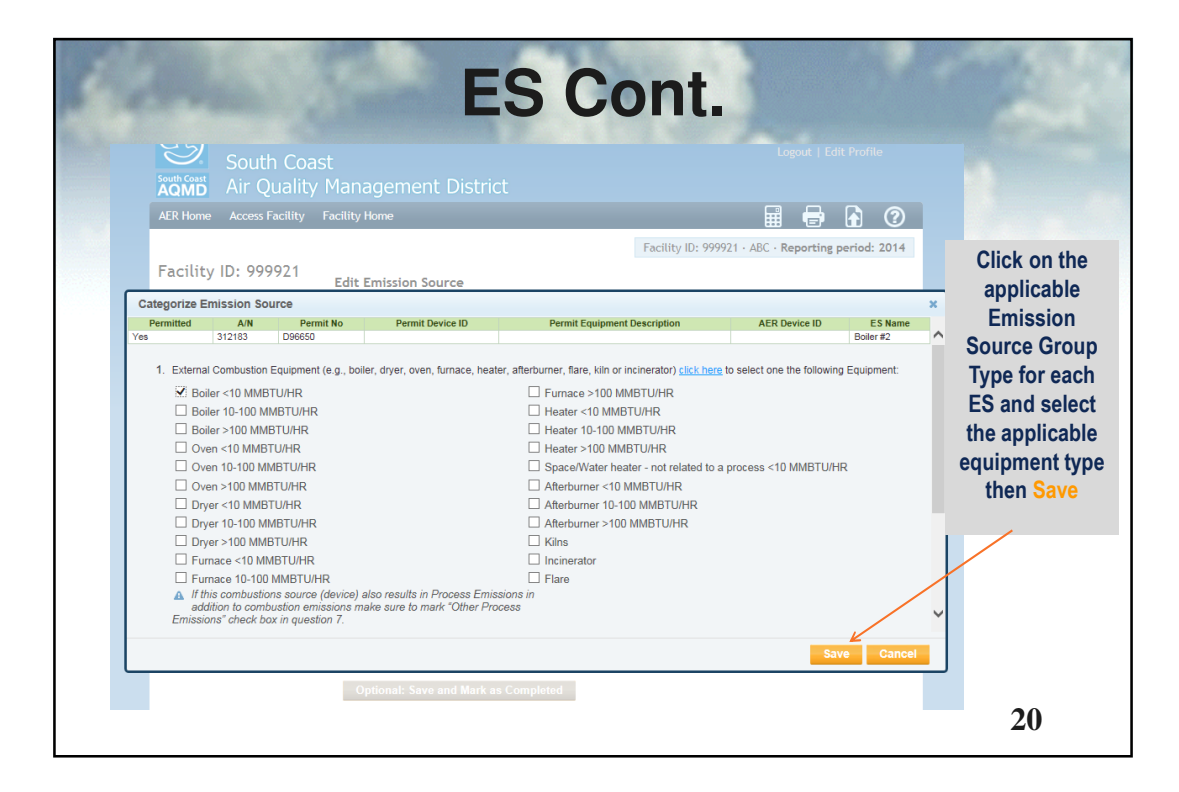

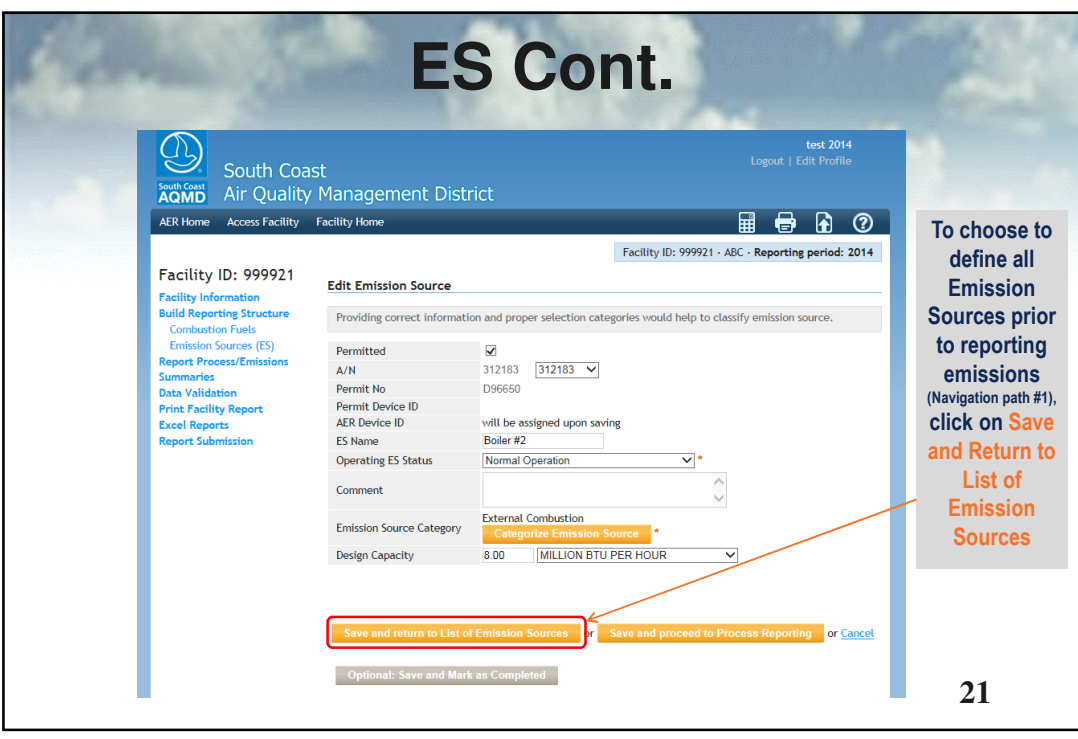

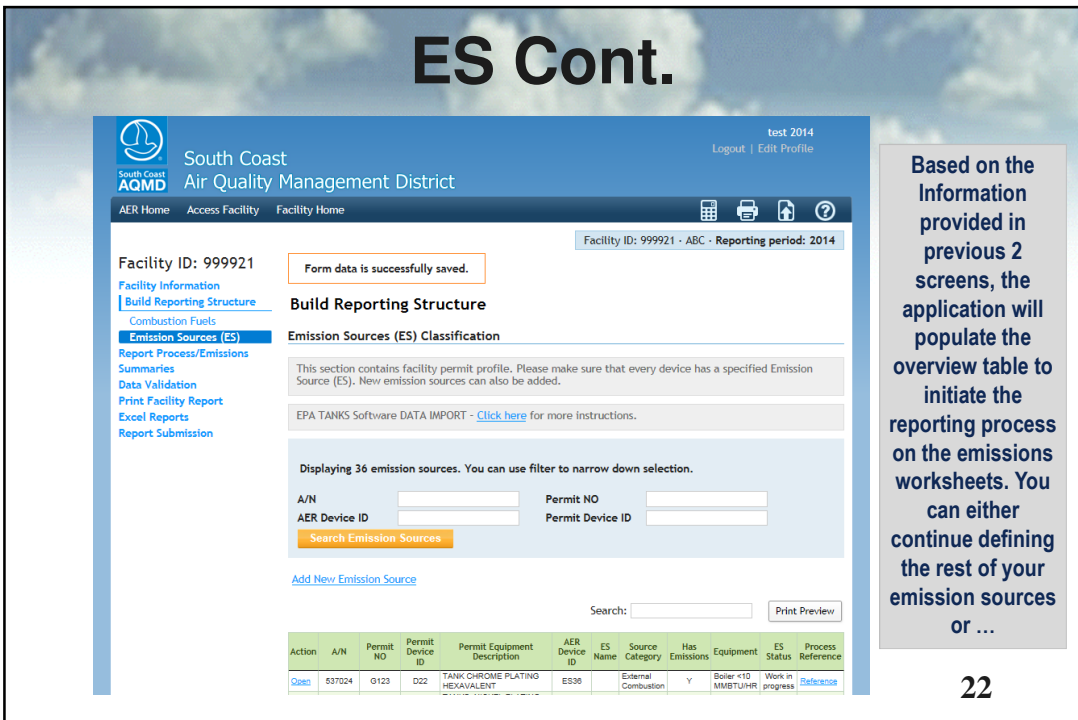

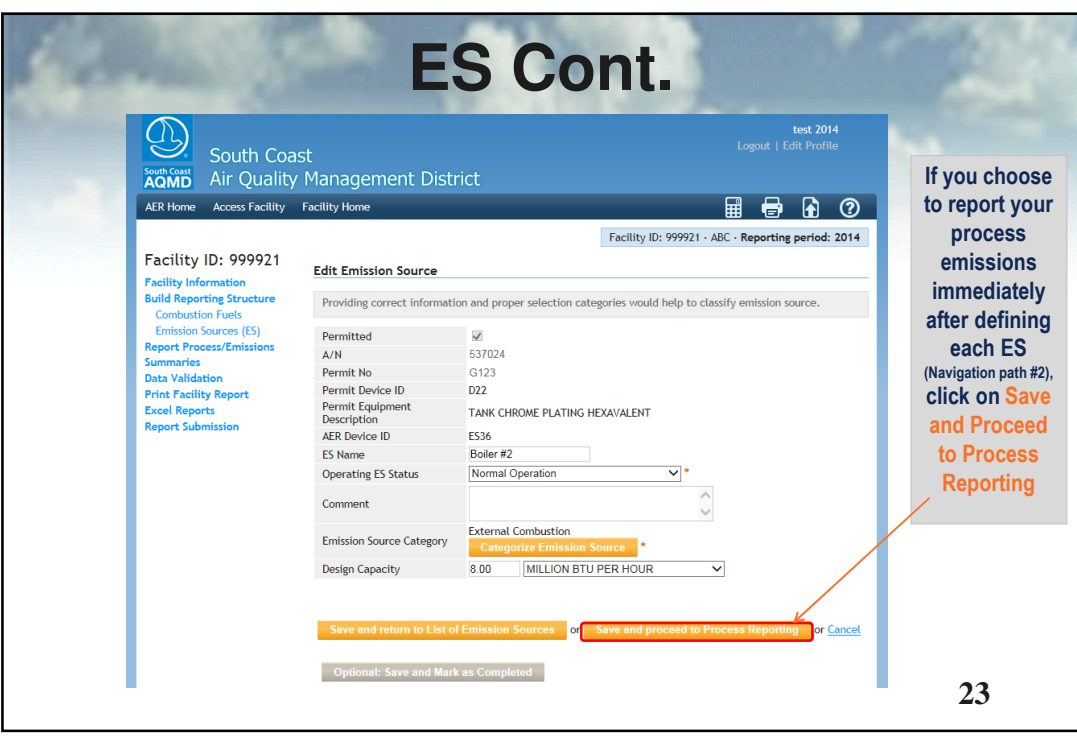

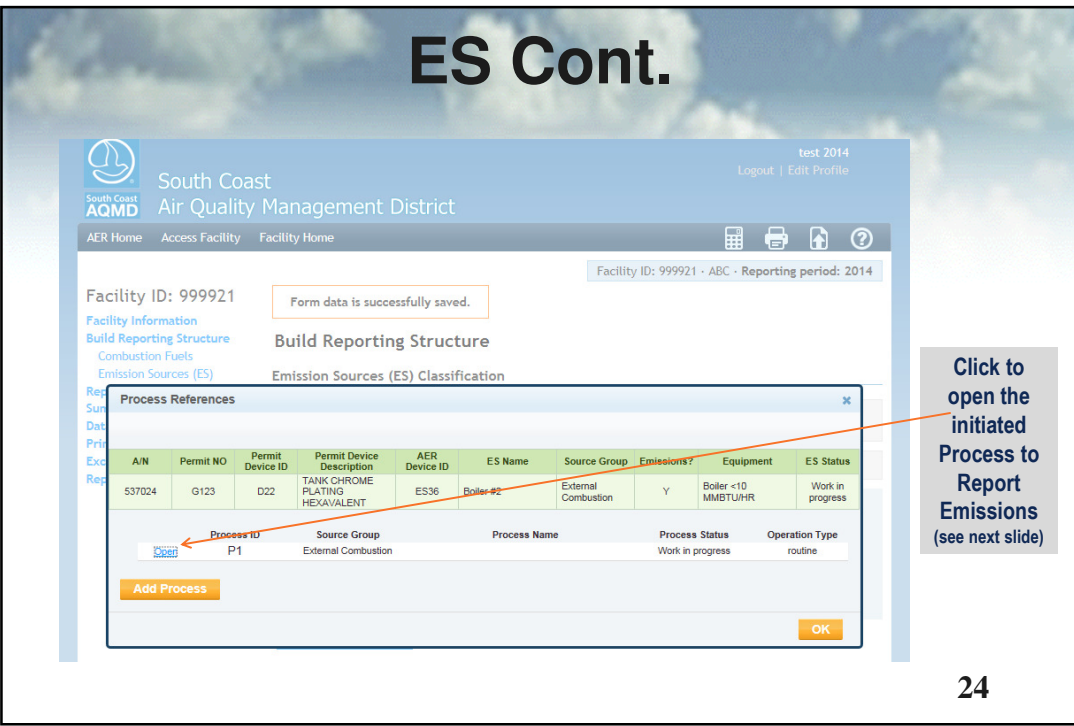

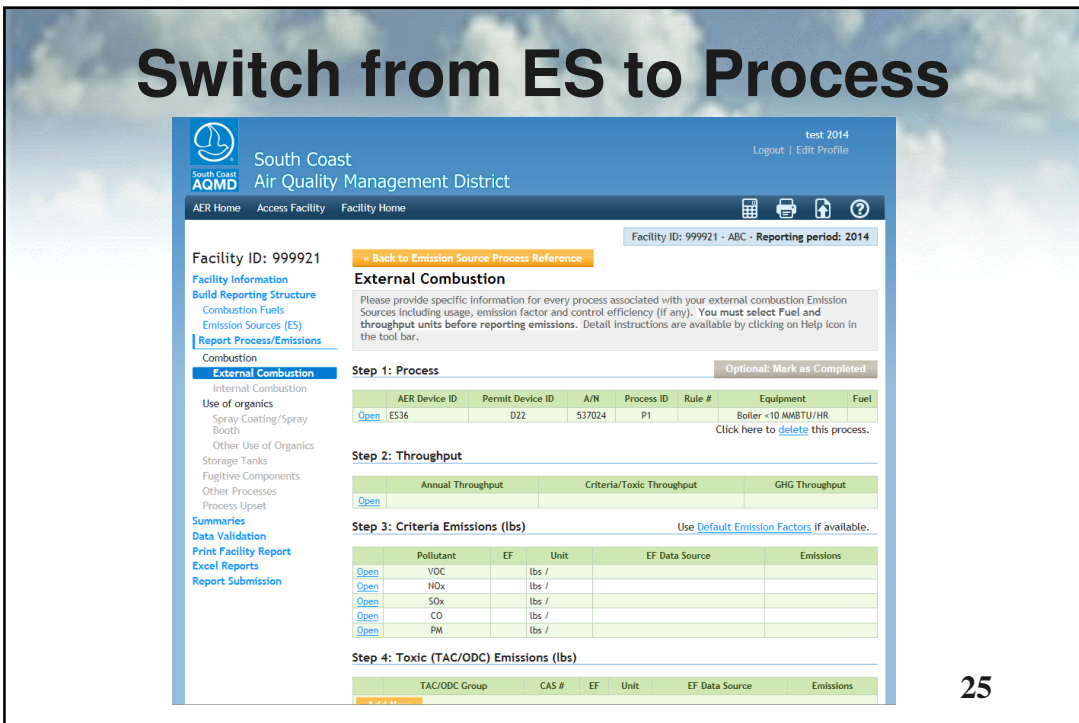

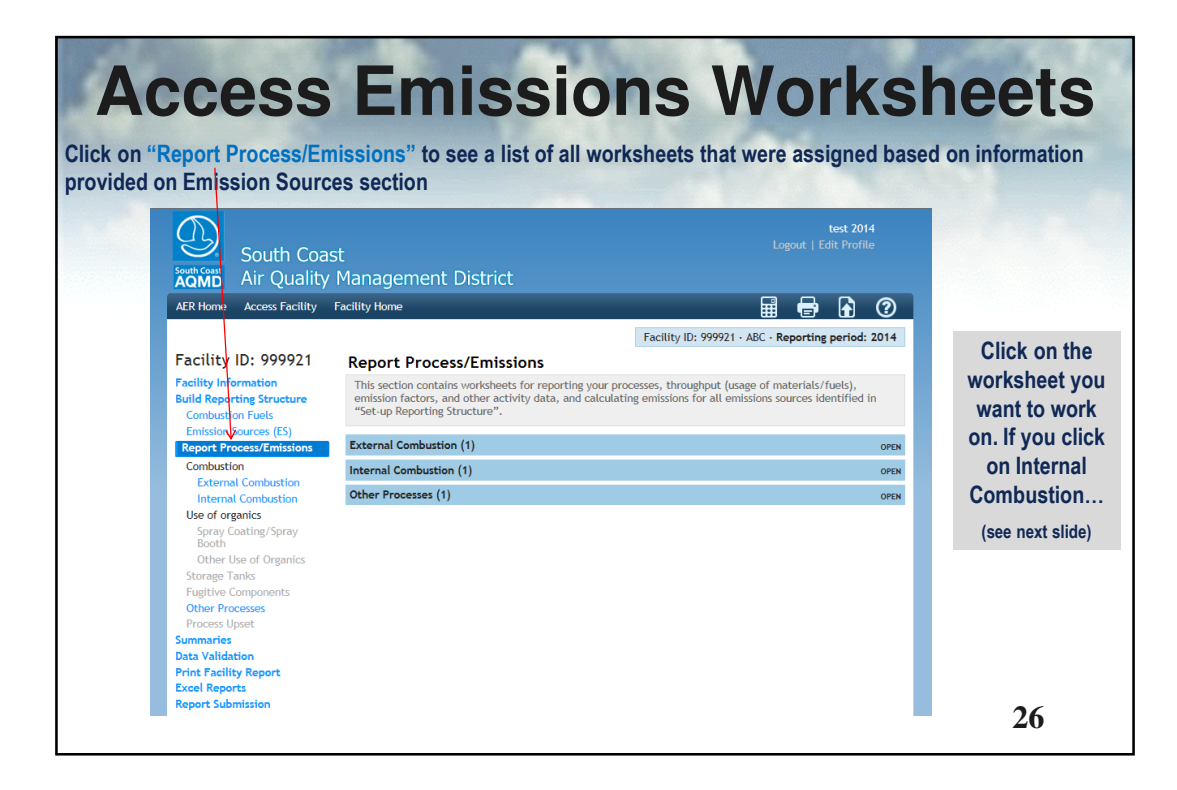

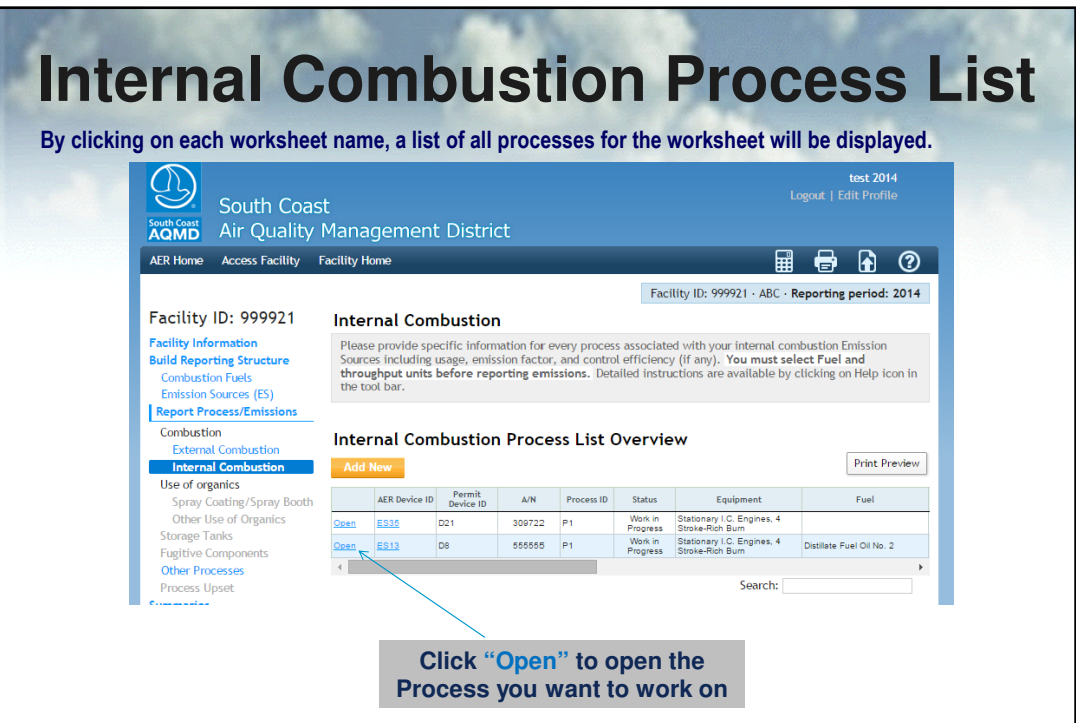

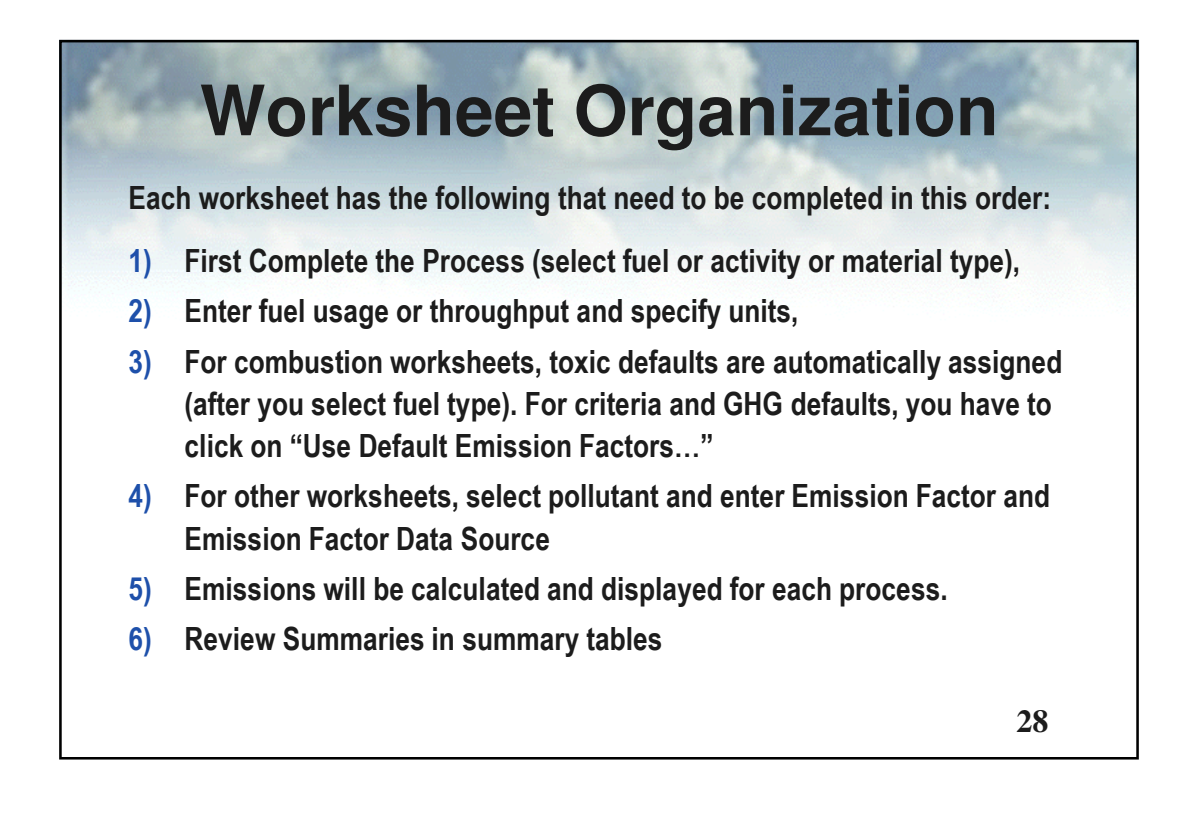

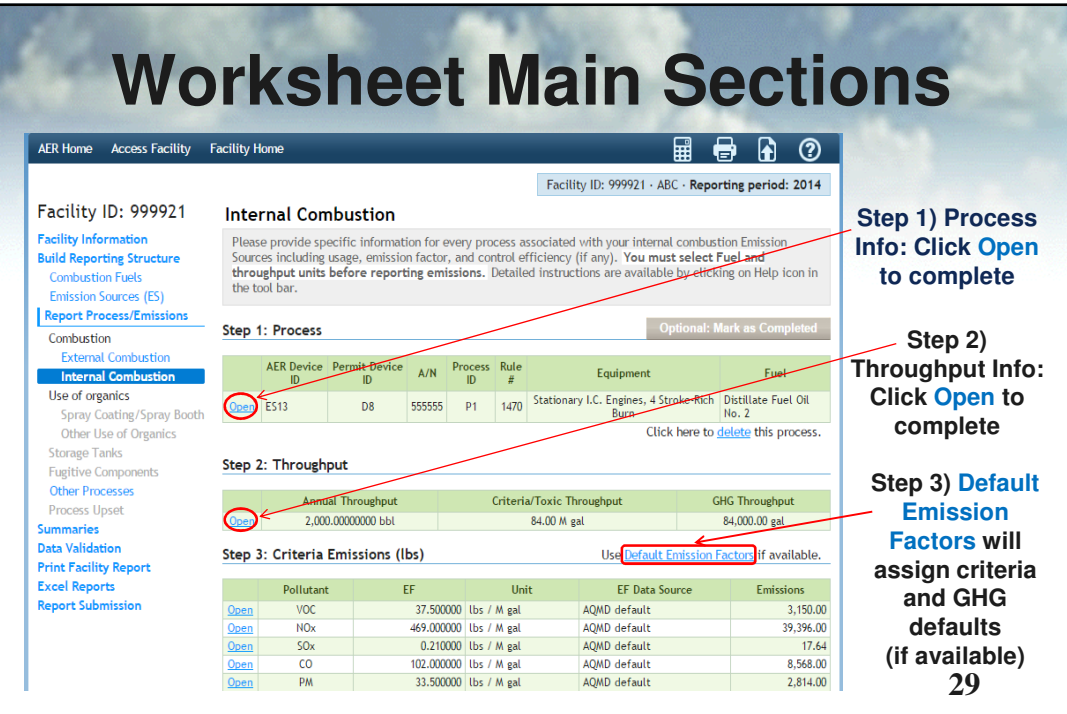

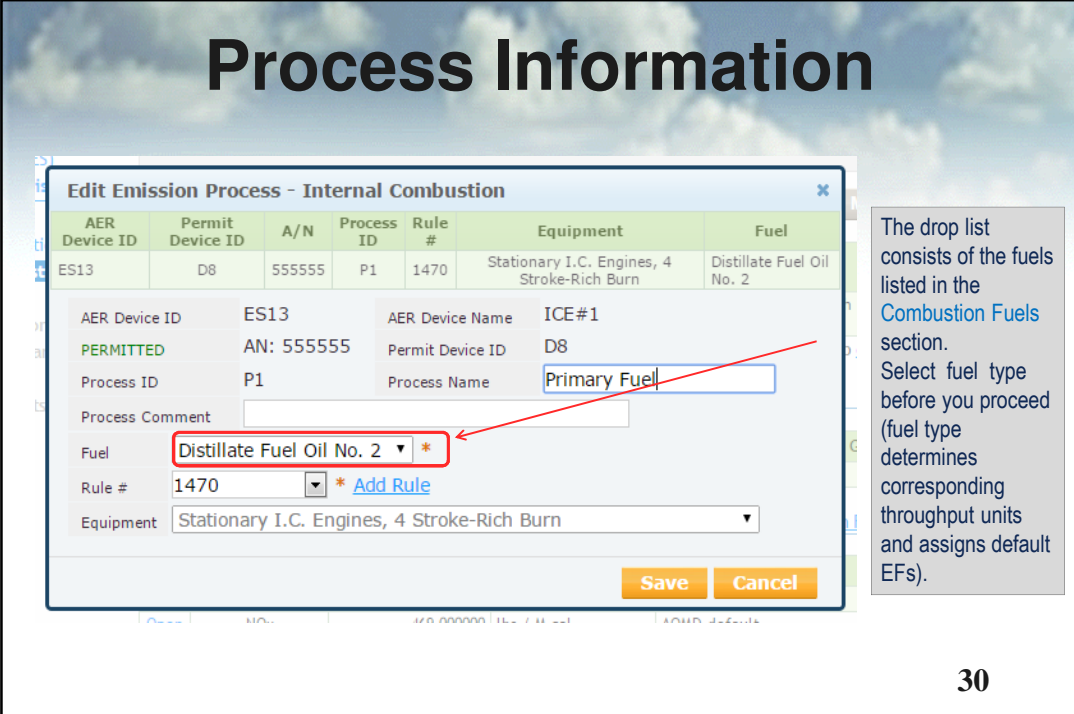

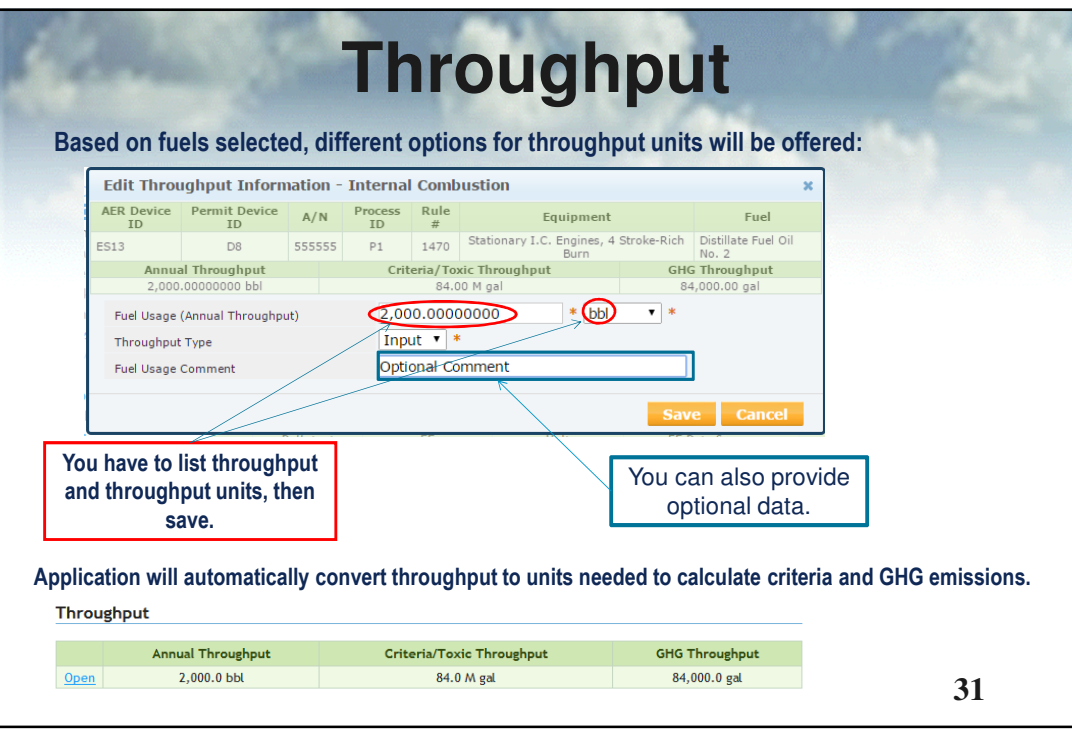

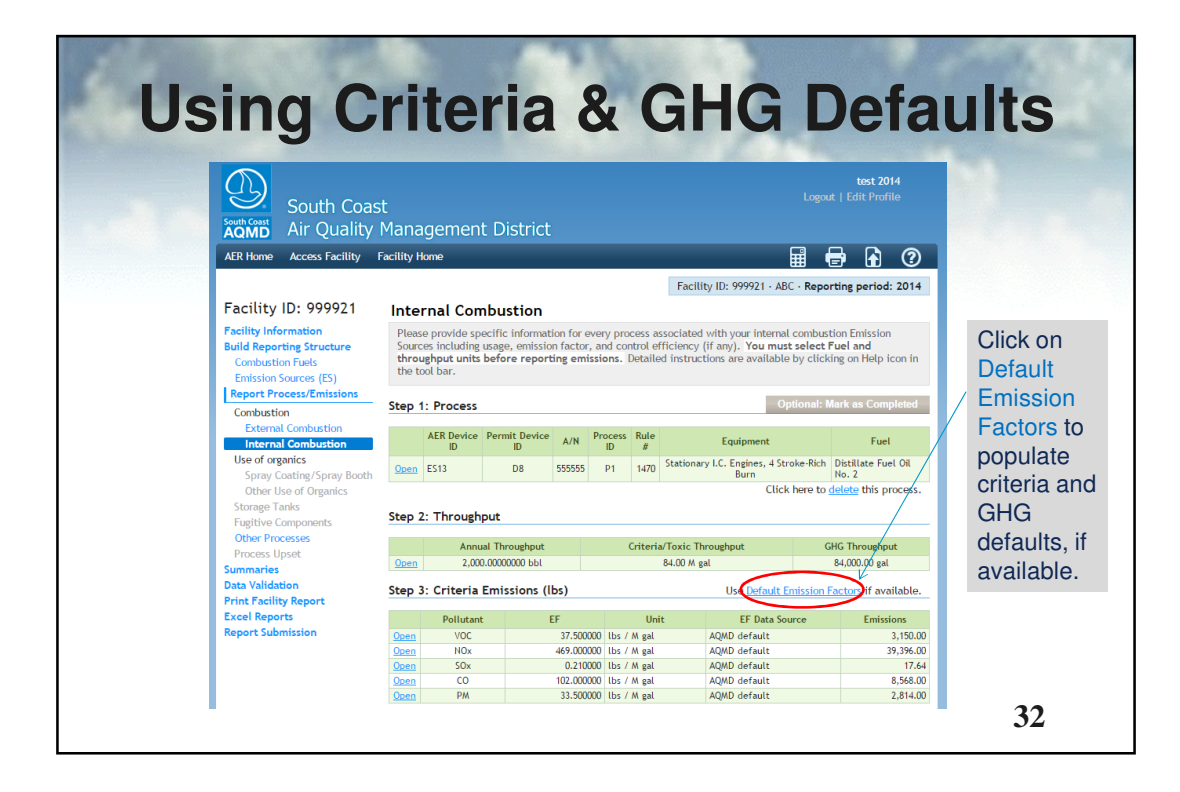

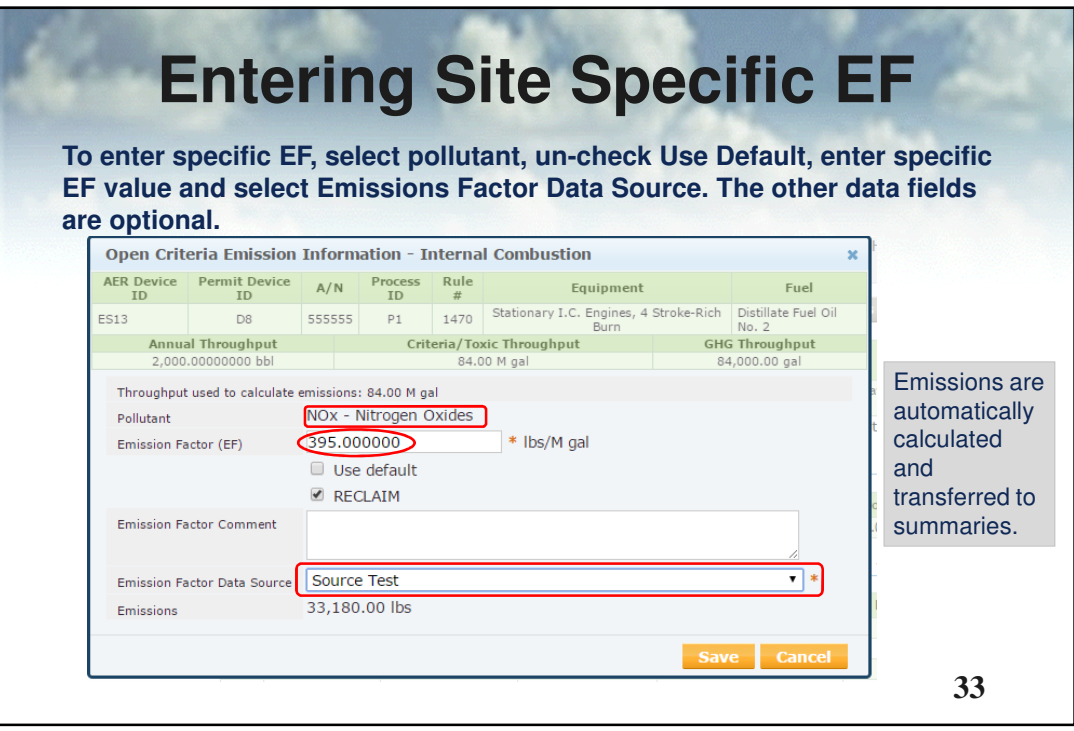

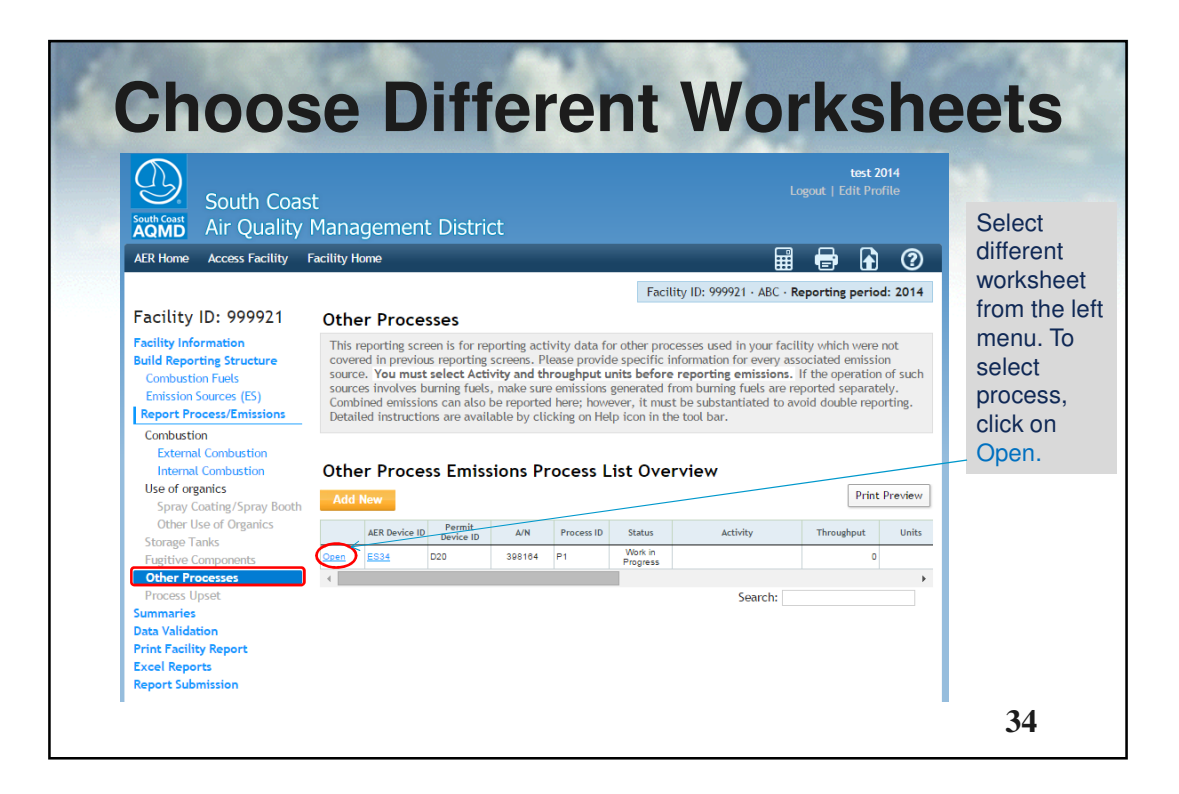

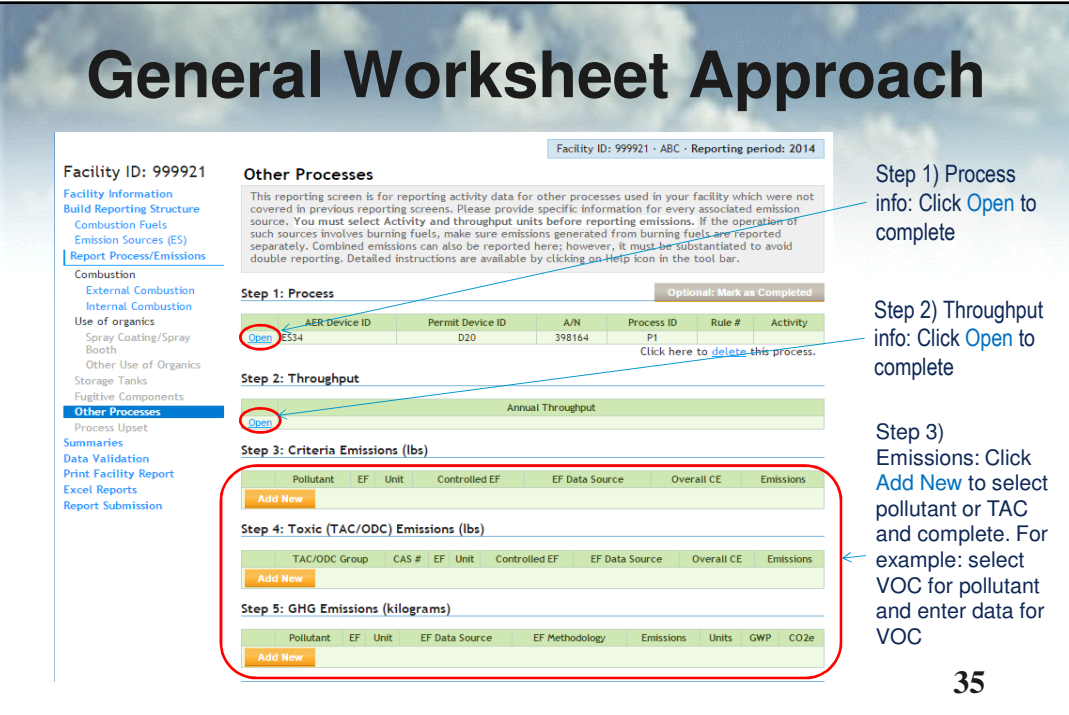

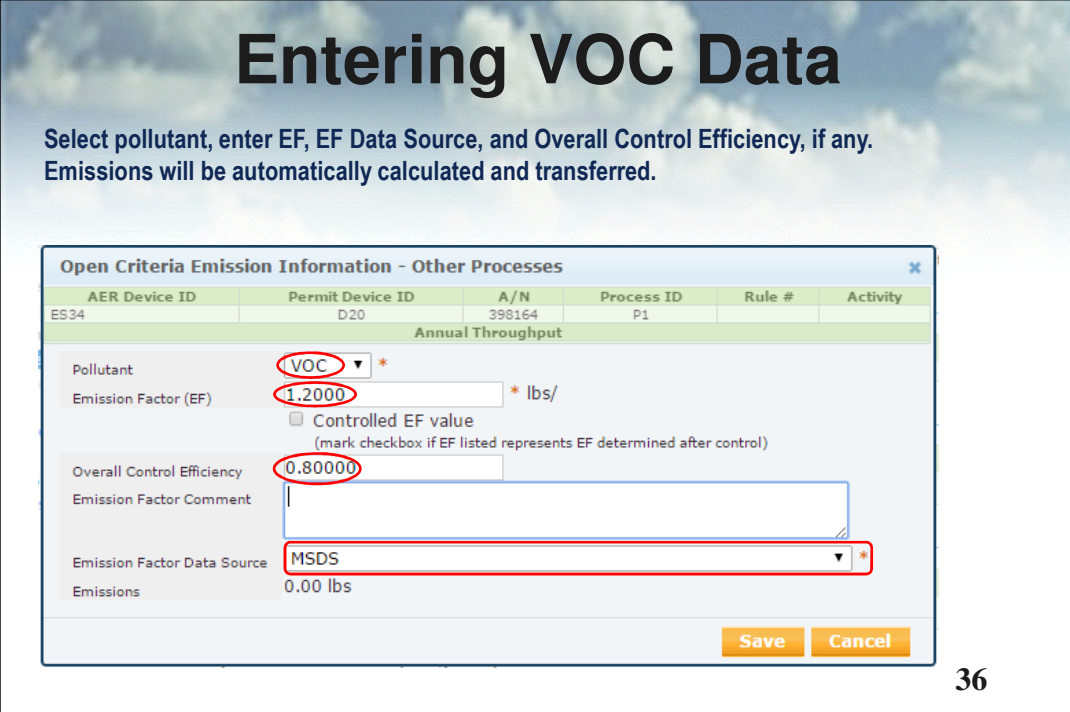

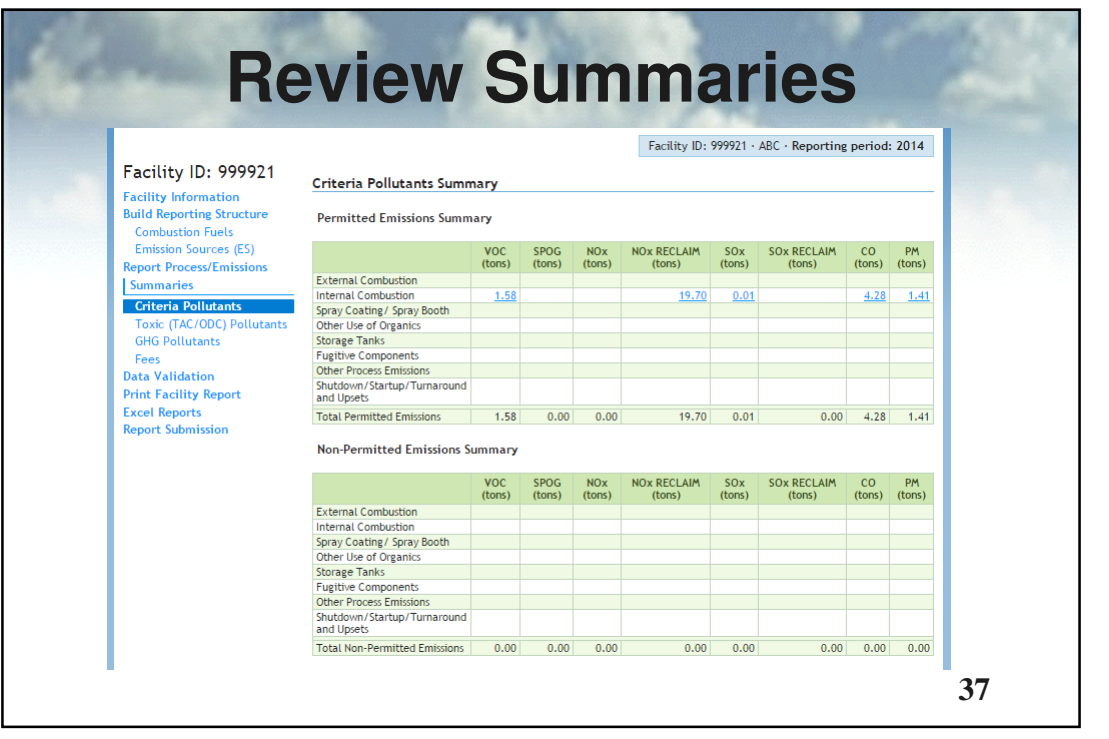

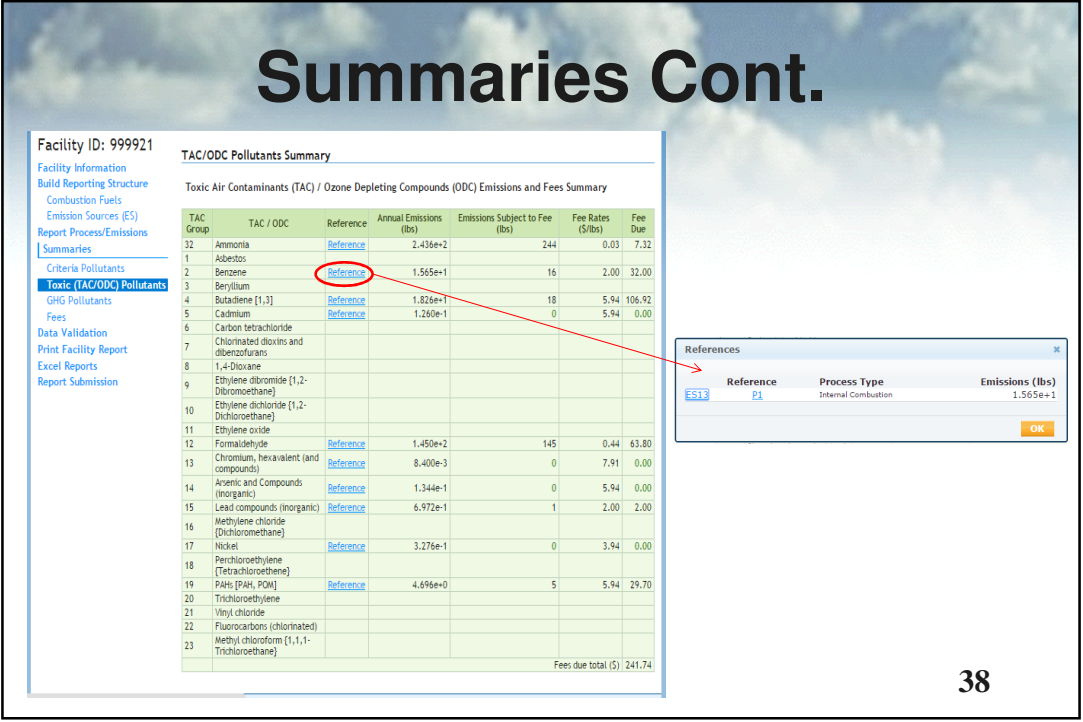

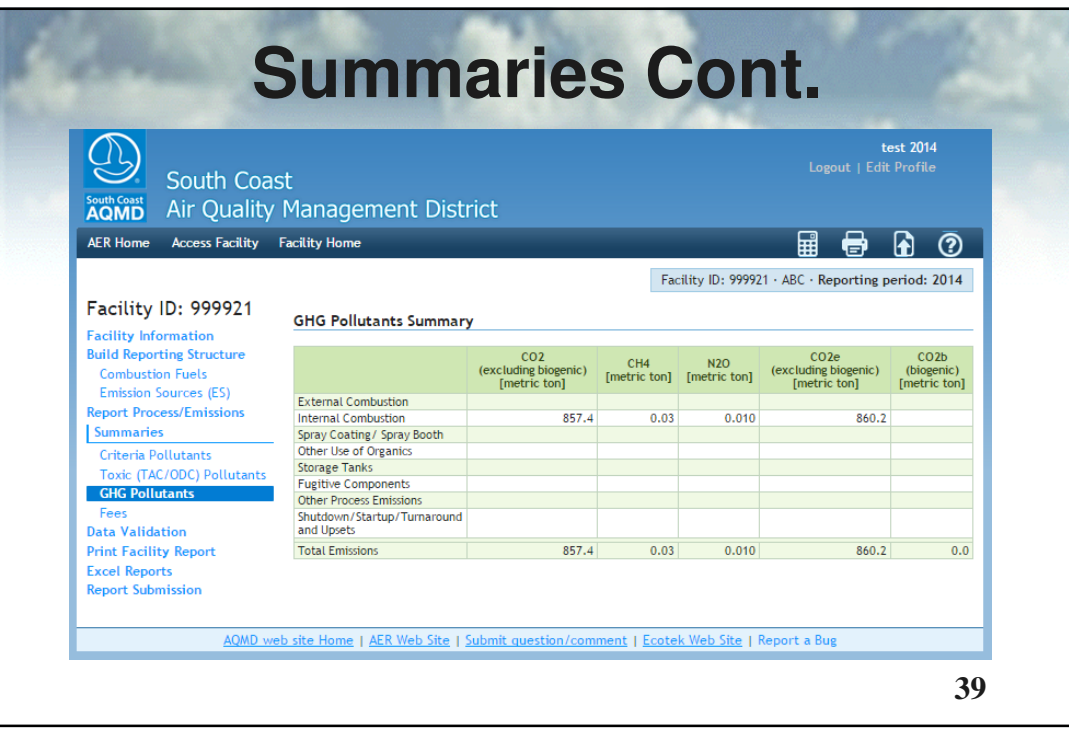

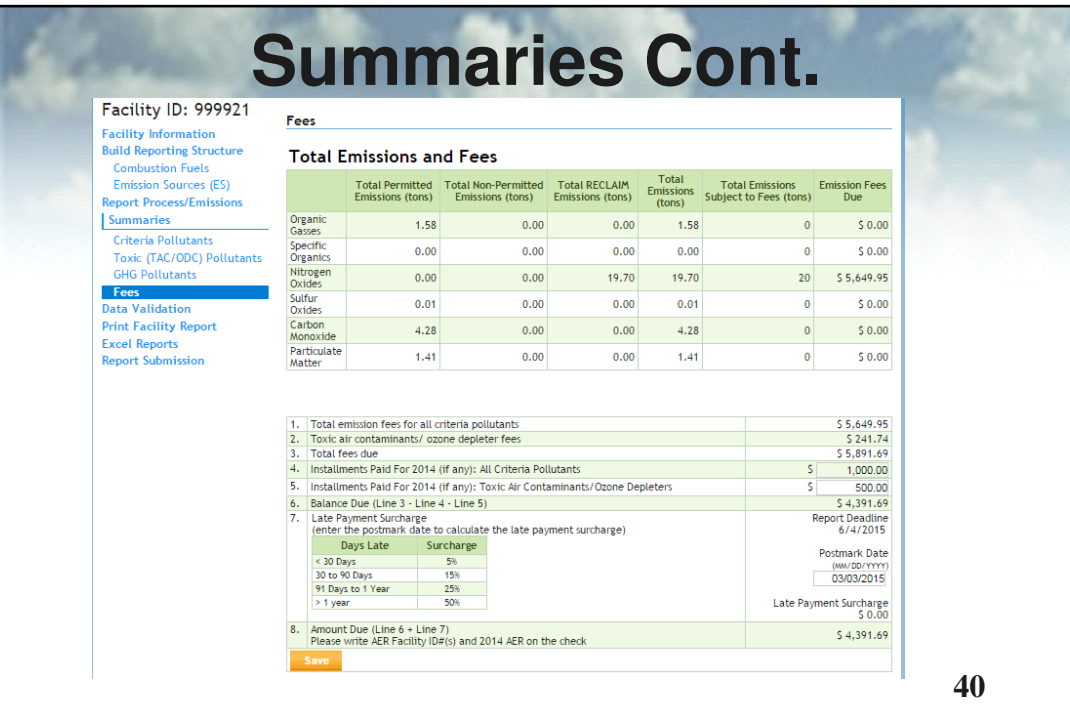

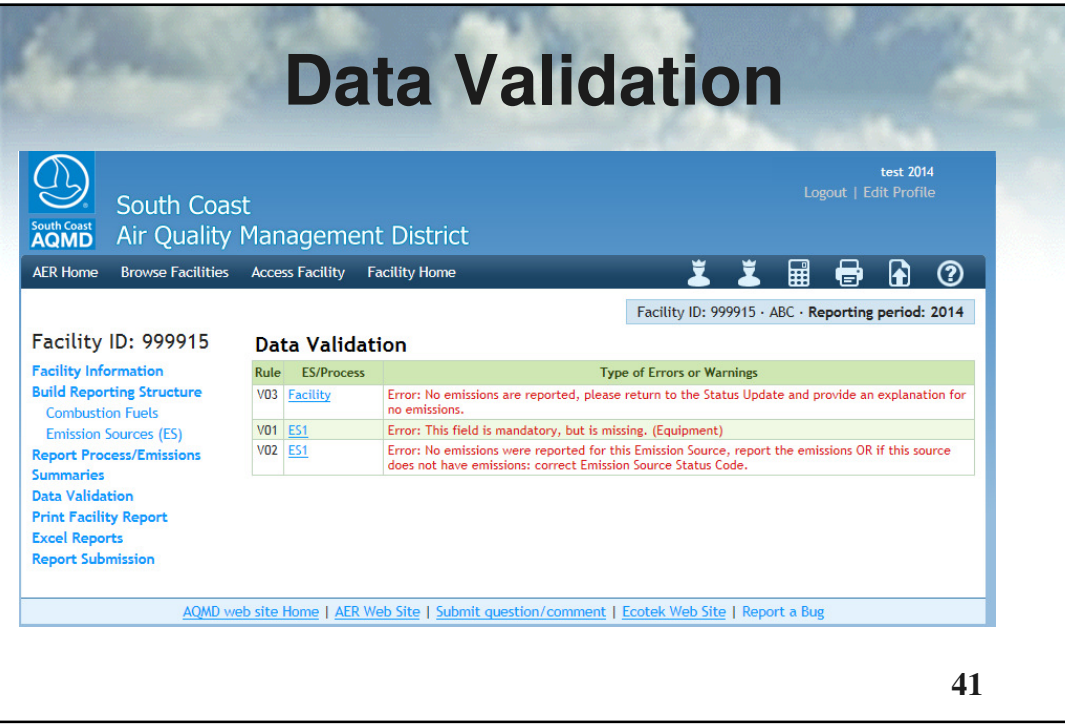

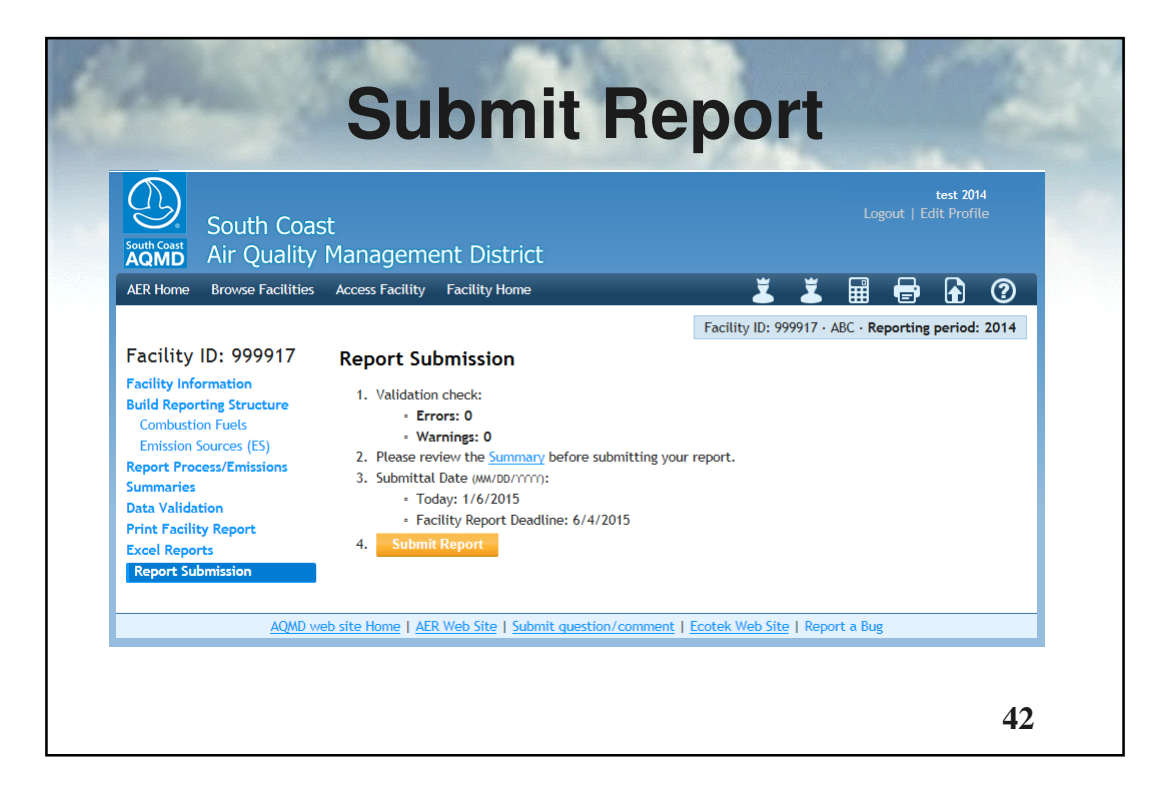

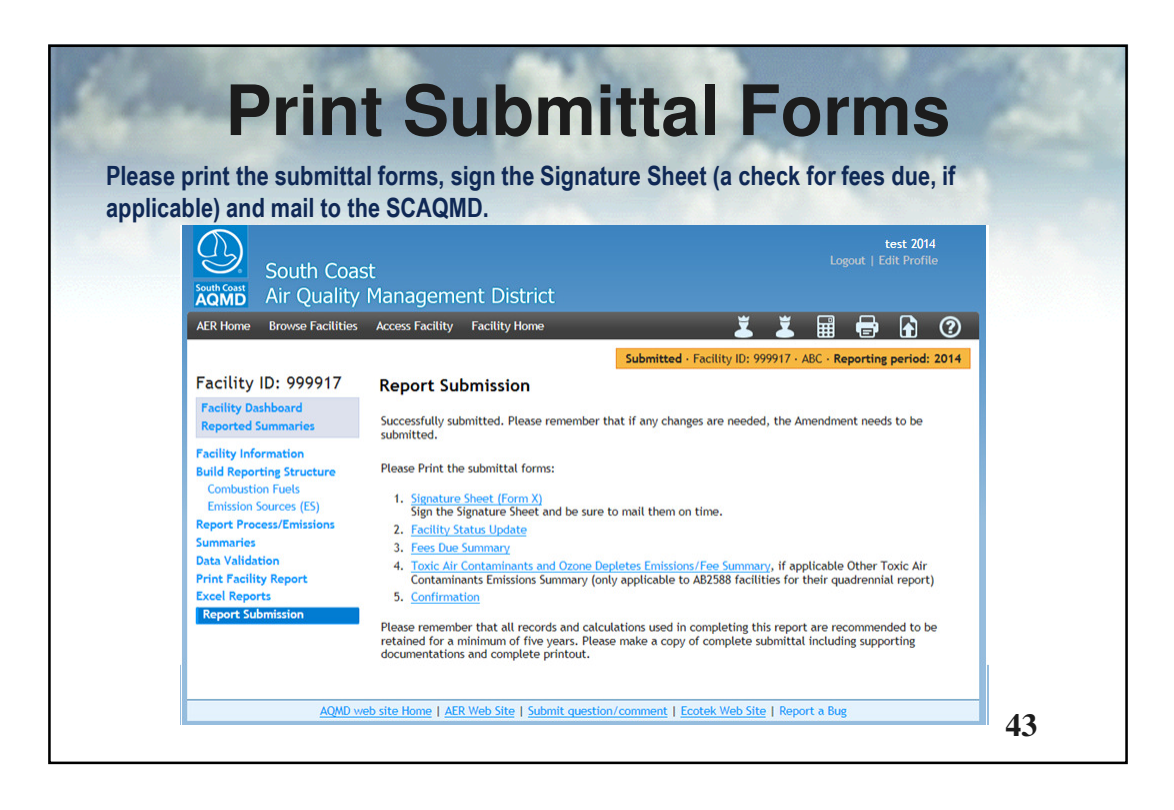

### **CONCLUSION**

The new AER Tool has resulted in a more improved, optimized and integrated emission inventory.

The overall efficiency of the SCAQMD's consolidated Annual Emission Reporting Program has greatly improved through the new AER Tool and automated data processing and auditing procedures. The new AER reporting software reduces errors, improves the data quality and accuracy, and assists the users with the transition to the more detailed device reporting level. The new user-friendly AER Tool was instrumental in providing a simplified reporting option for linking and integrating the criteria and toxic, and optionally GHG, emissions data.

### **KEY WORDS**

Point Source Emission Inventory, Criteria Emissions, Toxic Emissions, GHG Emissions, Consolidated Criteria, Toxic and GHG Reporting, Software Reporting, Data management, Device reporting

### **ACKNOWLEDGEMENTS**

The author would like to express their gratitude to SCAQMD AER staff and Natasha Meskal from Ecotek who provided valuable suggestions and input for designing the new AER tool.